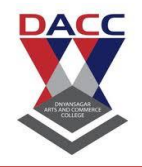

**Subject : C Language (sub code CA-103 CBCS 2019 Pattern ) Class : F.Y. BBA(CA)**

### **UNIT 1: Introduction to C language**

### **History of C**

The ALGOL is a root of all languages. It was introduced in 1960. It was the first computer language. The reason behind wide use is the concept of Structured programming.

In 1967, the language BCPL (Basic Programming Language) was developed by Martin Richards for writing System Software.

In 1970, the language B was developed by Ken Thompson. It has a many features of BCPL .The early versions of UNIX developed by this language in Bell Laboratories.

In 1972 the language C was developed by Dennis Ritchie at AT & T's (American Telecommunication & Telegraph) Bell Laboratories in USA.

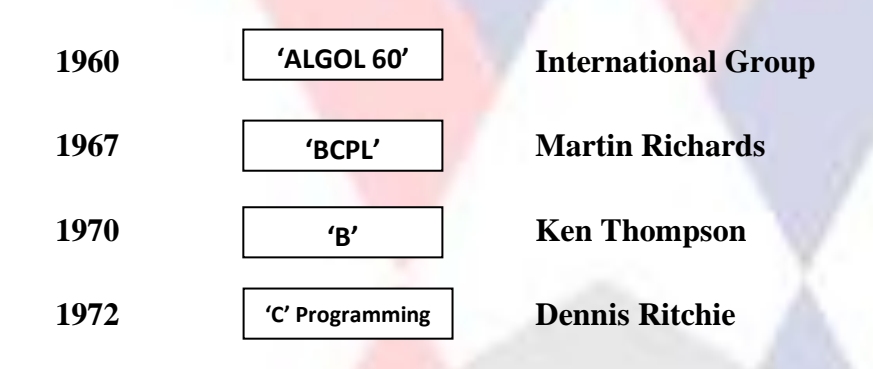

### **Features & Characteristics of 'C'**

#### **1. Structured Programming –**

It contains functions, Modules, Blocks, Selection, looping control constructs which helps to write structured program.

**2. Portable –**

It is portable because it runs program on different machines and operating system.

#### **3. Rich Set of built-in-functions –**

Its strength is variety of built-in-functions provided by C library which helps to develop any complex program easily.

#### **4. Extendibility –**

It supports built-in-functions as well as user defined functions. Programmer can add continuously functions.

**5. General Purpose Language-**

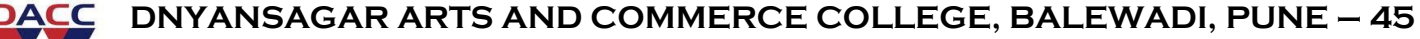

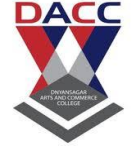

**Subject : C Language (sub code CA-103 CBCS 2019 Pattern ) Class : F.Y. BBA(CA)**

It helps to develop most of the applications like Mathematical, Business, Scientific and System Software.

### **6. Debugging and Testing –**

Due to structured programming it makes program easy to Debugging, Testing and Maintenance**.**

#### **7. Variety of Keywords, Data types and Operators**

It has a variety of Data types, Arithmetic Operators and 32 Keywords , which helps to develop program easily.

### **1.2 Basic structure of 'C' programming**

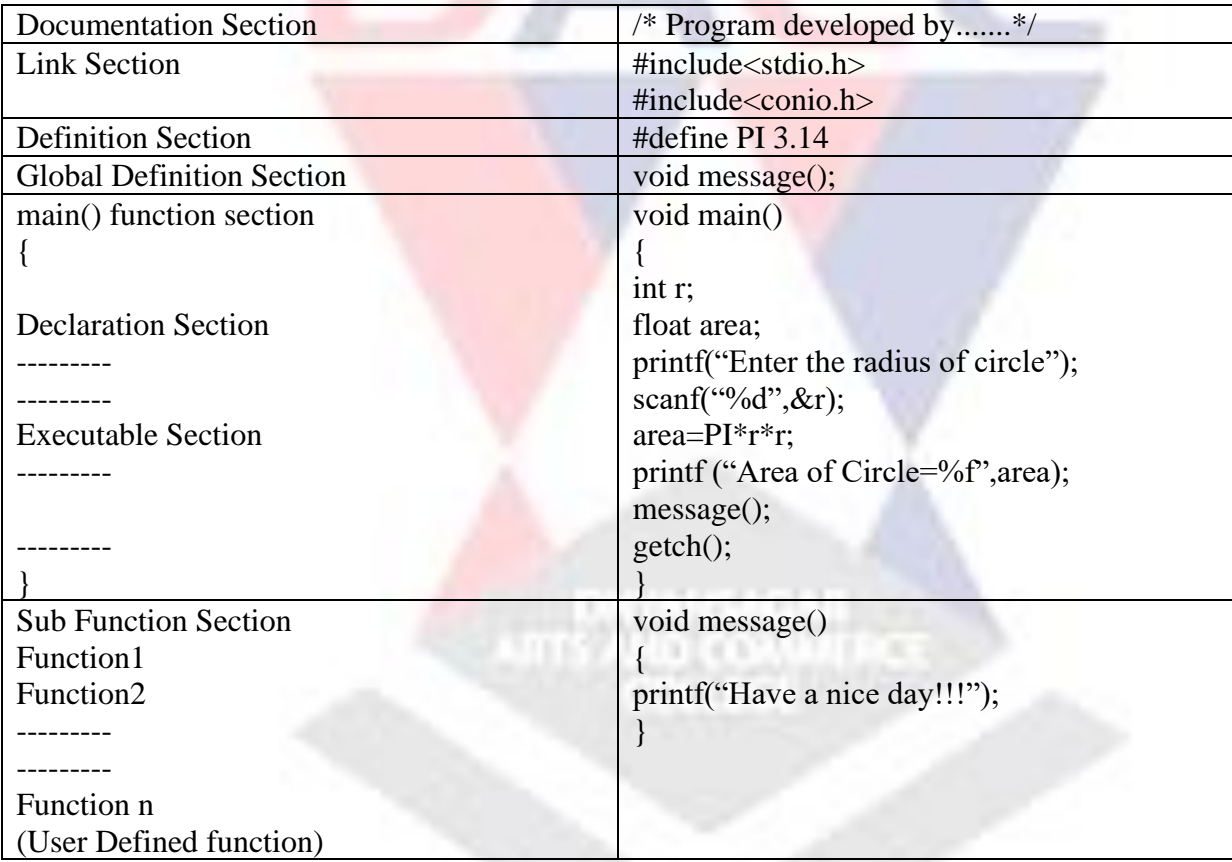

#### **1. Documentation Section-**

Consist of set of comments helps to understanding program. (e.g. Author or Other details)

#### **2. Link Section-**

It provides instructions to compiler to link function from the system library.

#### **3. Definition Section-**

It defines Symbolic Constants.

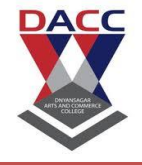

**Subject : C Language (sub code CA-103 CBCS 2019 Pattern ) Class : F.Y. BBA(CA)**

#### **4. Global Declaration Section-**

To declare global variables that is used in more than one functions.

#### **5. main() function section-**

The program must have main () function . It contains two parts

#### **a) Declaration Part-**

To declare all the variables which are used in executable part.

#### **b) Executable Part-**

It contains the executable statements and different function calls. The program execution begin with the opening brace { and ends with closing brace }

#### **6. Function Section-**

It contains all the user defined functions that are called in main() function section.

r

#### **Language Fundamental**

### **Character Set and Tokens**

#### **Character Set**

Character set consist of Alphabets, Digits and Special Symbols. It helps to represent information. The C character set is a Upper and Lowercase Alphabets, Digits , Special Characters and Alphanumeric character i.e. combination of Alphabets and Digits

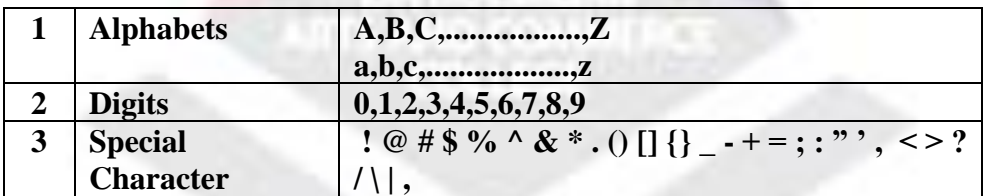

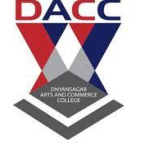

**Subject : C Language (sub code CA-103 CBCS 2019 Pattern ) Class : F.Y. BBA(CA)**

### **C Tokens**

The smallest individual units in C program are called as Token. C has following Tokens

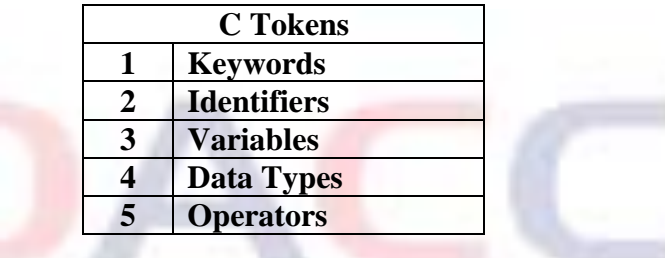

### **Keywords and Identifiers**

### **Keywords**

Keywords are reserved words. They have fixed and predefined meaning and these meaning cannot be changed. The keywords cannot be used as variable name because which is not allowed in C. Keywords help in building blocks of program. There are only 32 keywords available in C.

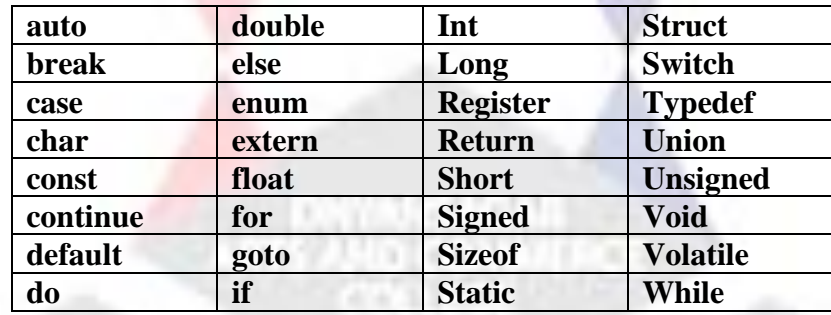

## **Identifiers**

Identifiers are user defined words and are used to give names to variables, arrays, functions, structures etc.

#### **Rules for Identifiers**

- 1. First character must be an alphabet or underscore.
- 2. It consists of only Letters, Digits and Underscore.
- 3. Only 31 characters are significant.
- 4. Keyword cannot be used as variable
- 5. No commas or Blank space allowed within a variable name.

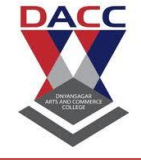

**Subject : C Language (sub code CA-103 CBCS 2019 Pattern ) Class : F.Y. BBA(CA)**

### **Variables and Data types**

### **Variables**

**a.** Variable is a data name.

**b.** It may be used to store data value.

- **c.** It may take different values at different time times during execution of program.
- **d.** Variable name can be chosen by programmer in a way that it reflects its nature in program.
- **e.** A data type is associated with each variable decides the types of value it will store.
- **f.** The rules for naming the variables are same as that for naming identifiers.

**Example** roll no

grade amount avg\_weight

### **Declaration of Variable**

Variable must be declared before it is used in program. Its specifies its name and data type.

**Example** int roll no; **float** amount; **char** grade

### **Initialisation of Variable**

To assign the value to variable at the time of declaration is called as variable initialisation. Otherwise in only declaration it will takes garbage value.

### **Example**

```
int count=1;
float x=4.2;
char ans='y';
```
# **DNYANSAGAR ARTS AND COMMERCE COLLEGE, BALEWADI, PUNE – 45 Subject : C Language (sub code CA-103 CBCS 2019 Pattern ) Class : F.Y. BBA(CA)**

## **Data Types in C**

Every Program works on Data. Programming language provides way to store data with its type. When variable is declared you have to specify that what type of data it can contain.

The Data types specify that size and which type of value stored in that variable.

C language is rich in its Data type.

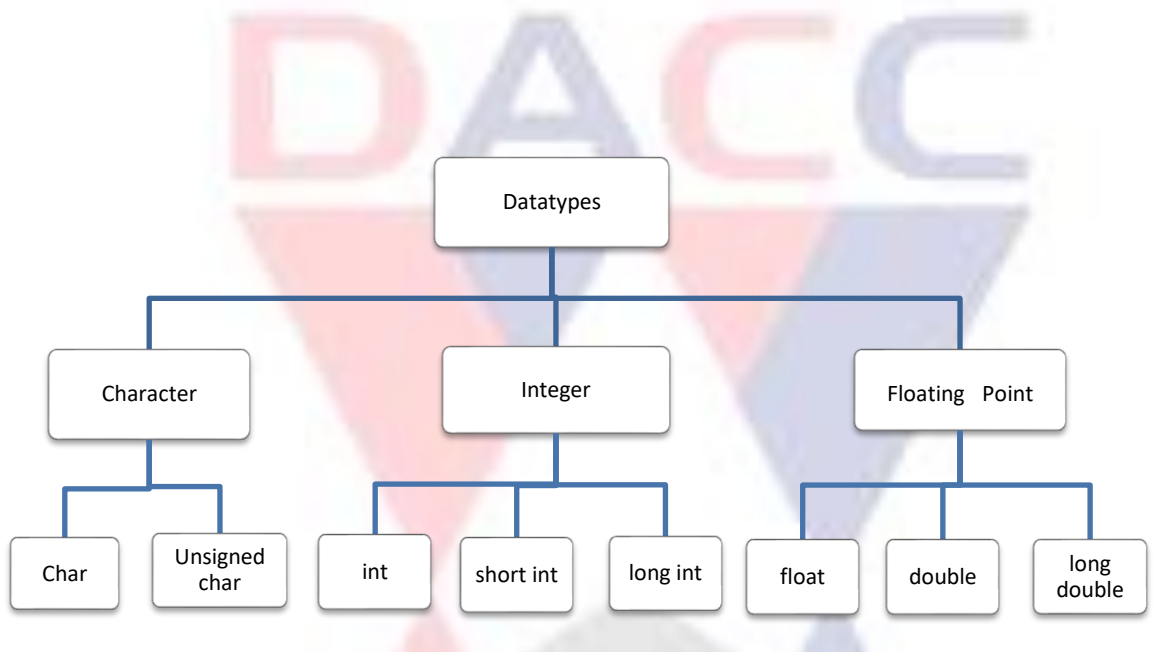

## **A. Character Data Type (char)**

It stores a single character. A single character can be defined as char type data. Characters are usually stored in one byte of internal storage. The qualifier signed or unsigned may be explicitly applied to char.

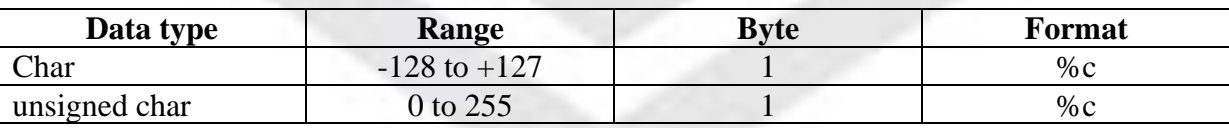

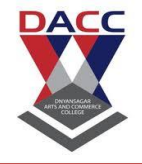

**Subject : C Language (sub code CA-103 CBCS 2019 Pattern ) Class : F.Y. BBA(CA)**

### **B. Integer Data type (int)**

It stores integer or whole numbers. To provide some control over the range of numbers and storage space, C has different integer storage namely int, short int and long int in both signed and unsigned forms.

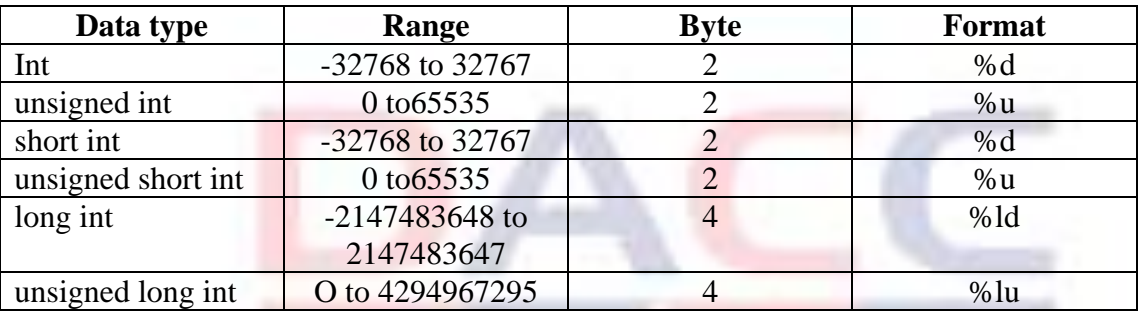

### **C. Float Data type (float)**

It stores floating point or real numbers with 6 digit precision when the accuracy provided by float is not sufficient then the type double and long double can be used.

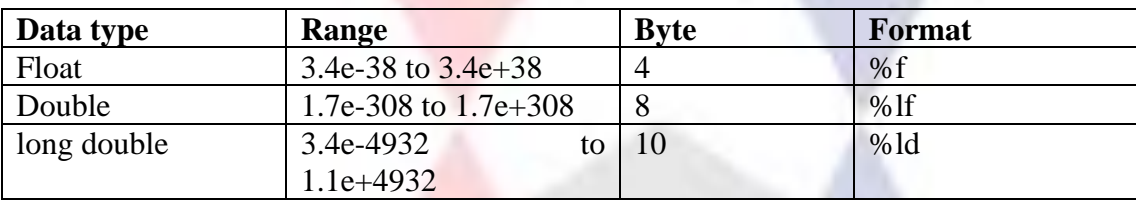

### **Void Data type**

The void data type has no values. It is usually to specify the type of function. The type of function is void means it doesn't return any value to calling function.

### **D. Enumerated Data type**

A user defined data type enumerated data type is along with its set of identifiers can be created by following declaration

#### **Example**

enum datatype name(const1,const2,........,constn); enum datatype daysofweek(sun,mon,tue,wed,thu,fri,sat);

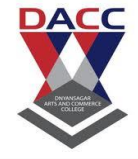

**Subject : C Language (sub code CA-103 CBCS 2019 Pattern ) Class : F.Y. BBA(CA)**

### **Operators**

An operator is a symbol that represents an operation. Which instruct compiler to perform some action? Operators can be of

- **A. Unary Operator –**It operates on only one operand (e.g a++,b--)
- **B. Binary Operator-** It operates on two operands (e.g. a>b&&a>c)
- **C. Ternary Operator-** It operates on three operands (e.g conditional operator (? :))
- **1.4.1 Types of Operators**
- 1. Arithmetic Operators
- 2. Relational Operators
- 3. Logical Operators
- 4. Assignment Operators
- 5. Increment and Decrement Operators
- 6. Conditional Operators
- 7. Bitwise Operators
- 8. Other Operators

### **1. Arithmetic Operators**

It is used to perform arithmetic operations. It is called as binary operators because it operates on two operands.

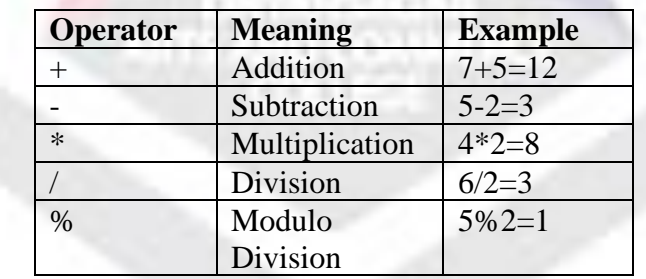

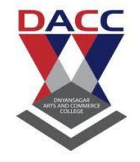

**Subject : C Language (sub code CA-103 CBCS 2019 Pattern ) Class : F.Y. BBA(CA)**

#### **2. Relational Operators**

It is used to compare expressions. An expression containing relational operators evaluates to either True (1) or False (0). Any non zero value is considered True in C and zero is False. Thus even negative values are True.

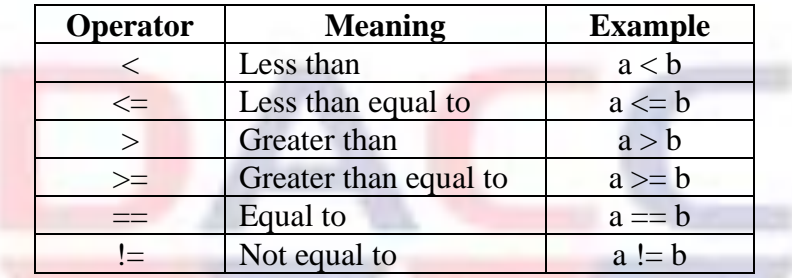

### **3. Logical Operators**

It can be used to test more than one conditions and make decision. It used to combine two or more expressions (relational). The entire expression is called logical expression which evaluates to True (1) or False (0).

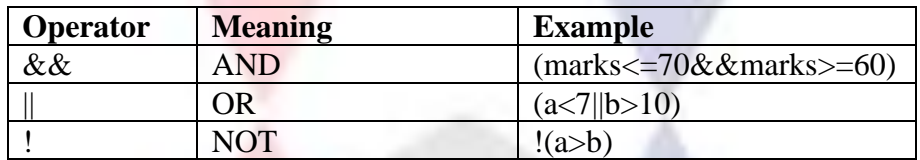

#### **4. Assignment operators**

It is denoted by  $( = )$ . It is used to assign the value of an expression to variable.

#### **Example**

 sum=a+b;  $a = b$ :

#### **Shorthand Assignment Operator**

These are obtained by combining certain operators with the = operator.

#### **Example**

 $X+=y$  i.e.  $x=x+y$ ;  $x= y$  i.e  $x=x-y$ ;  $k/ = 3$  i.e.  $k = k/3$ ;  $i^*=5$  i.e.  $i=i*5$ ;

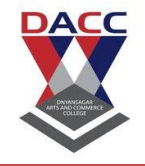

**Subject : C Language (sub code CA-103 CBCS 2019 Pattern ) Class : F.Y. BBA(CA)**

#### **5. Increment or Decrement Operator**

C Provides the two unary operators i.e. Increment (++) or Decrement Operators (--)

++ Increments the value of operands by one

-- Decrements the value of operands by one

### **A. Prefix**

In prefix the Increment or Decrement operators written before operand. The Increment or Decrement done before the value of operand used in an expression  $(e.g. ++a, -b)$ 

### **B. Postfix**

In postfix the Increment or Decrement operators written after operand. The Increment or Decrement done after the value of operand used in an expression  $(e.g. a++, b--)$ 

#### **6. Bitwise operator**

**A.** C Programming provides us six operators for manipulation of data at bit level

**B.** These operators operate on an Integer and character but not on float or double.

**C.** Using Bitwise operators we can manipulate individual bit.

**D.** The Bitwise operators is for testing the bits or shifting them to the right or left.

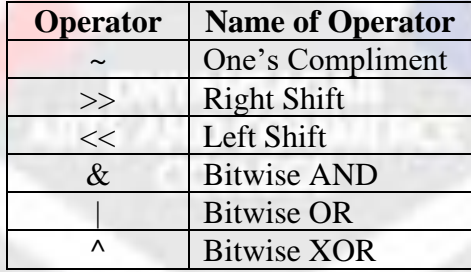

### **Bitwise Operators AND, OR, XOR –**

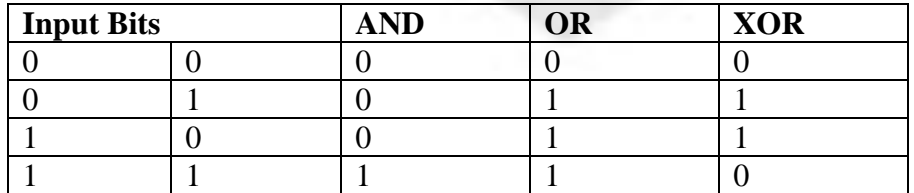

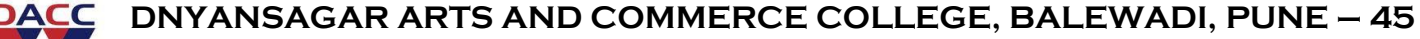

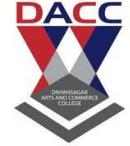

**Subject : C Language (sub code CA-103 CBCS 2019 Pattern ) Class : F.Y. BBA(CA)**

#### **Rules for Table**

- 1. If any one of the bit is zero then resultant AND is Zero.
- 2. If both bits are One then resultant AND is One.
- 3. If both bits are Zero then resultant OR is Zero.
- 4. If both bits are same then resultant XOR is Zero.
- 5. If both bits are different then XOR is One.

#### **7. Other Operators**

#### **Assignment Operator**

The Assignment Operator  $($  =  $)$  is used to assign the value an expression to variable.

#### **Syntax**

variable = expression;

#### **Example**

 $sum= a+10$ :  $a=5$ :

#### **Shorthand Assignment Operator**

These are obtained by combining certain operators with the  $=$  operator

#### **Syntax –**

variable operator=Expression;

#### **Example –**

```
x \neq y means x=x+yx - yUTS AND COANAL
x \neq yx^* = y
```
#### **Type Conversions in expression**

C permits mixing of constants and variables of different types in an expression. In these types of operations data type of one operand is converted into data types of another operand. This is known as implicit type conversion. These conversions are done by the C compiler according to some predefined rules of C language.

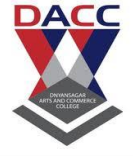

**Subject : C Language (sub code CA-103 CBCS 2019 Pattern ) Class : F.Y. BBA(CA)**

### **1. Implicit Type Conversion**

C automatically converts any intermediate values to the proper type so that the expression can be evaluated without loosing any significance. This automatic conversion is known as implicit type of conversion.

The rule is that if the operands are of different types, the lower type is automatically converted to the higher type before the operation proceeds.

If one operand is float and other is integer, the integer is converted into float and result is float.

If one operand is long double then the other will be converted to long double, and the result will be long double.

If one operand is double then the other will be converted to double, and the result will be double.

#### **Example**

int a;

float b;

a=9.7; When 9.7 is assigned to a it gets converted into  $9$ 

b=20; When 20 is assigned to b it gets converted into 20.000000

### **2. Explicit Type Conversions**

'C' provides a unary operator for explicit type conversion called cast operator.

#### **Syntax**

(Type\_name) expression;

The expression is converted to the specified data type locally only for the purpose of evaluation of the expression.

#### **Example**

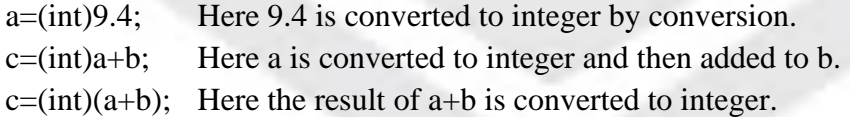

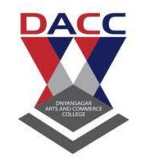

**Subject : C Language (sub code CA-103 CBCS 2019 Pattern ) Class : F.Y. BBA(CA)**

### **UNIT 2: Managing I/O Operations**

## **Console based I/O and related built-in I/O functions**

'C' doesn't have any built in Input/output statement. Therefore all Input/output operations are carried out with the help of functions like printf() and scanf(). Console Input/output functions are used to accept input from keyboard and display it on output screen. C Language provides readymade functions for this process. Console I/O functions can be classified into two categories unformatted and formatted I/O functions. The most of the I/O functions are defined in  $\le$ stdio.h $>$  the header file . So while using these functions in our program we have to include the header file like #include $\lt$ stdio.h $>$ 

## **1. Character Input/Output**

## **2. String Input/Output**

## **1. Character Input/Output-**

Character Input/Output functions are useful for reading single character from the keyboard and writing single character to the monitor.

Inorder to read single character we use getch(),getche(),getchar() functions.These functions returns the character that has been most recently typed in.

### a) **getch()**

This function gets one character input from keyboard but doesn't display on the screen.

### **Syntax**

variable name=getch();

### b) **getche()**

This function gets one character input from keyboard and display on the screen.

### **Syntax**

variable name=getche();

### c) **getchar()**

This function gets one character input from keyboard but doesn't display on the screen but it require the user hit the enter key after the character typed in.

### **Syntax**

variable name=getchar();

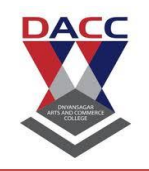

**Subject : C Language (sub code CA-103 CBCS 2019 Pattern ) Class : F.Y. BBA(CA)**

We make use of putch() and putchar() functions for writting single character on terminal

#### a) **putch()**

This function prints a single character on screen.

#### **Syntax**

variable name=putch();

#### b) **putchar()**

This function prints a single character on screen.

#### **Syntax**

variable name=putchar();

There are number of character functions supported by  $C$ . These are contained in file<ctype.h>

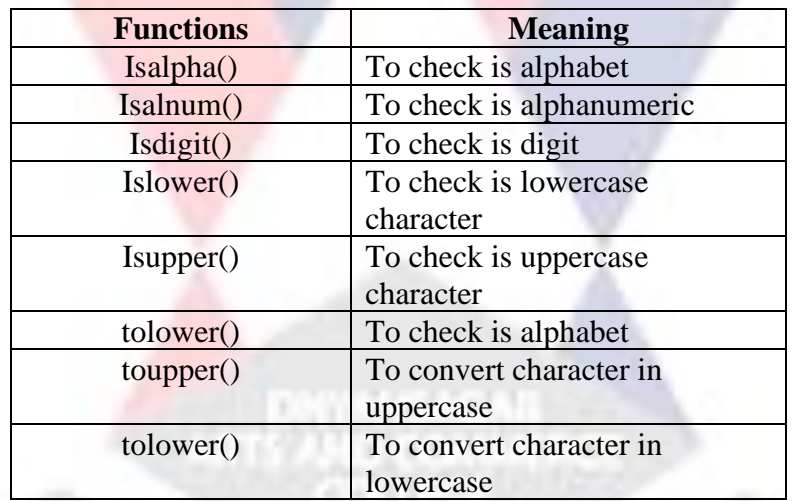

### **2. String Input/Output**

String Input/Output functions are useful for reading string from the keyboard and writing string to the monitor.

Inorder to read string we use gets() function and for writing string we use puts()function.

#### a) **gets()**

This function read the string character by characters contineously from input device until the enter key is pressed.

#### **Syntax**

gets(variable name);

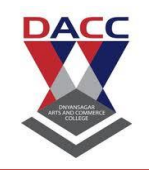

**Subject : C Language (sub code CA-103 CBCS 2019 Pattern ) Class : F.Y. BBA(CA)**

#### b) **puts()**

This function writes the string on screen.

#### **Syntax**

puts(variable name);

### **Formatted Input/Output Functions**

C Language provides functions for reading and writing formatted data from Input and Output device are printf() and scanf() functions.

### **a) scanf()**

This function reads the character from standard input device. Interprets them according to the format specifiers and store them in corresponding argument

### **Syntax**

scanf("control String",&arg1,&arg2,-------,&argn);

### **Example**

```
scanf("%d %f", &x,&y);
scanf ("\%2d", &v);
scanf (" %d%d",&n1,&n2);
scanf ("\%15s",city);
scanf ("\%s",name);
                         DAMAGUGAL<br>UTT 250 COAMERCE
```
## **b) printf()**

This function prints the captions and values on screen. It produces output easy to use and understandable format.The printf() function provides features to control alignment and spacing output.

### **Syntax**

printf("control String",arg1,arg2,-------,argn);

### **Example**

printf("Welcome to C Programming"); printf("%d %f", $x,y$ ); printf("sum=%d",s);

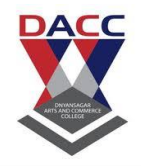

**Subject : C Language (sub code CA-103 CBCS 2019 Pattern ) Class : F.Y. BBA(CA)**

printf(" $\%$ .2f",y); printf(" $\%$ 7.2f",x); printf(" $%6d$ ",y); printf(" $%6-6d$ ",y); printf("%s",name); printf(" $\ln\$ "); printf(" $"$ ");

**Q. Write a C Program to display message "Welcome to C".** #include<stdio.h> #include<conio.h> void main() { clrscr(); printf("Welcone to C Programming");

getch(); }

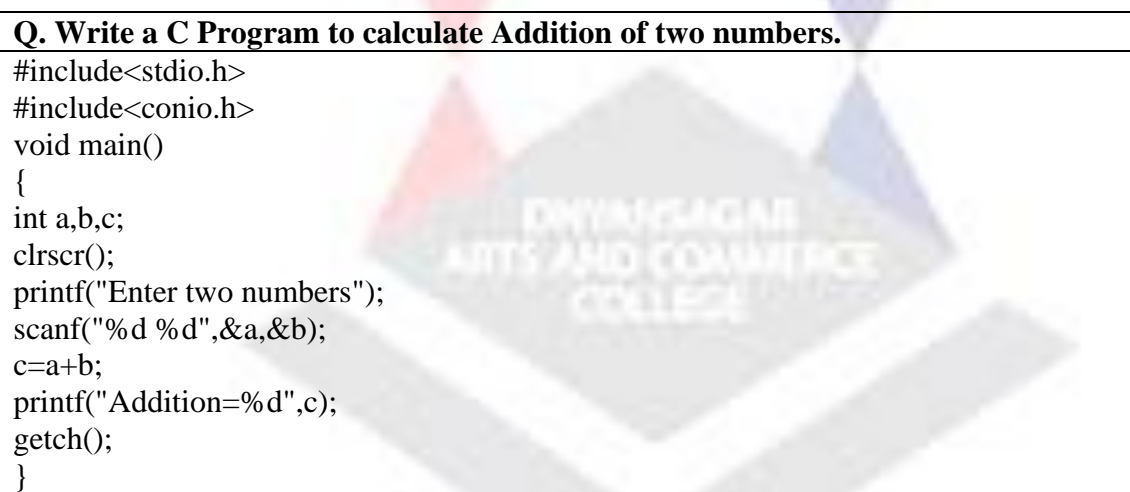

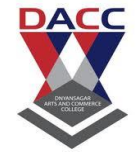

### Subject : C Language (sub code CA-103 CBCS 2019 Pattern ) Class : F.Y. BBA(CA)

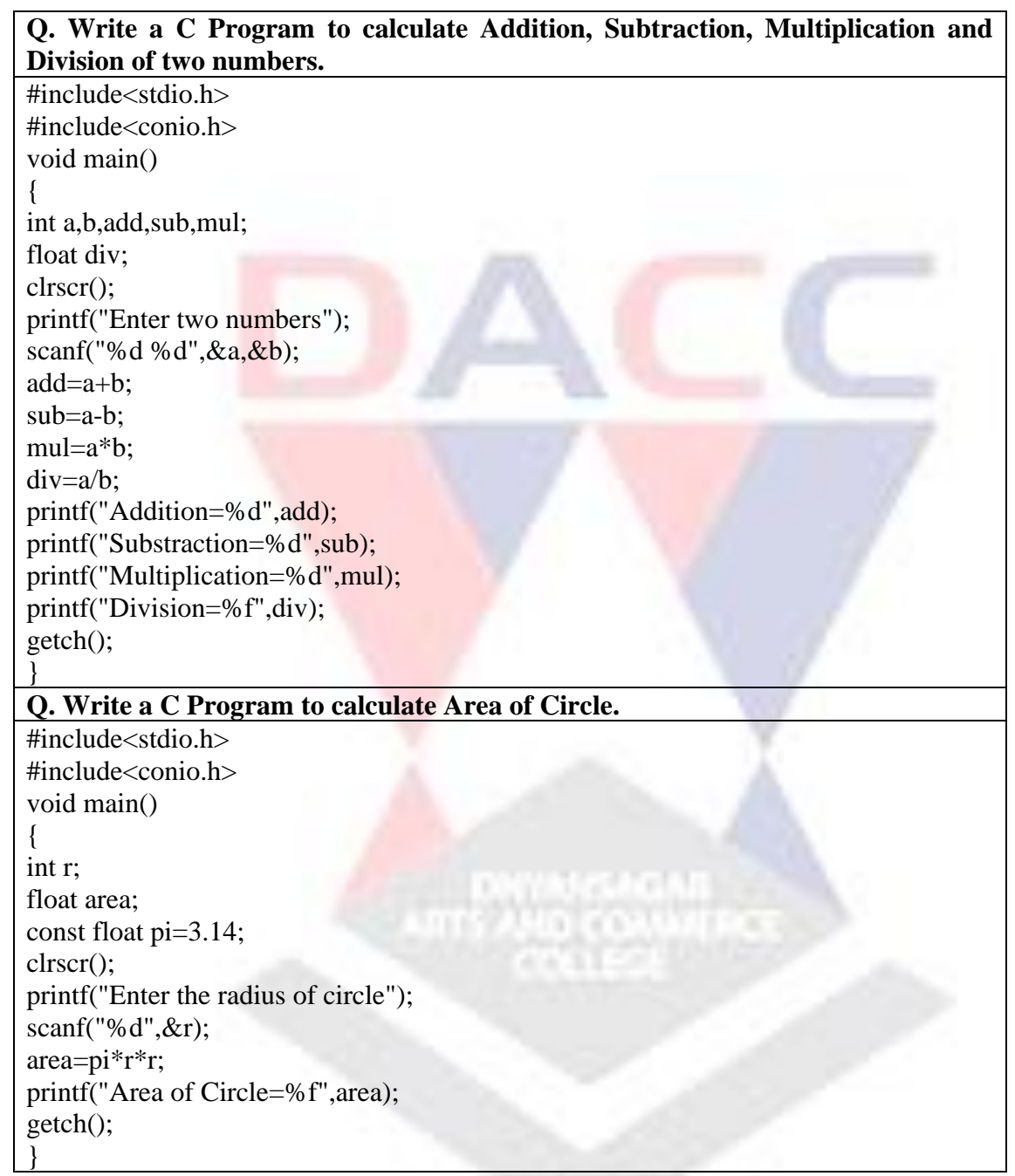

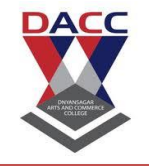

**Subject : C Language (sub code CA-103 CBCS 2019 Pattern ) Class : F.Y. BBA(CA)**

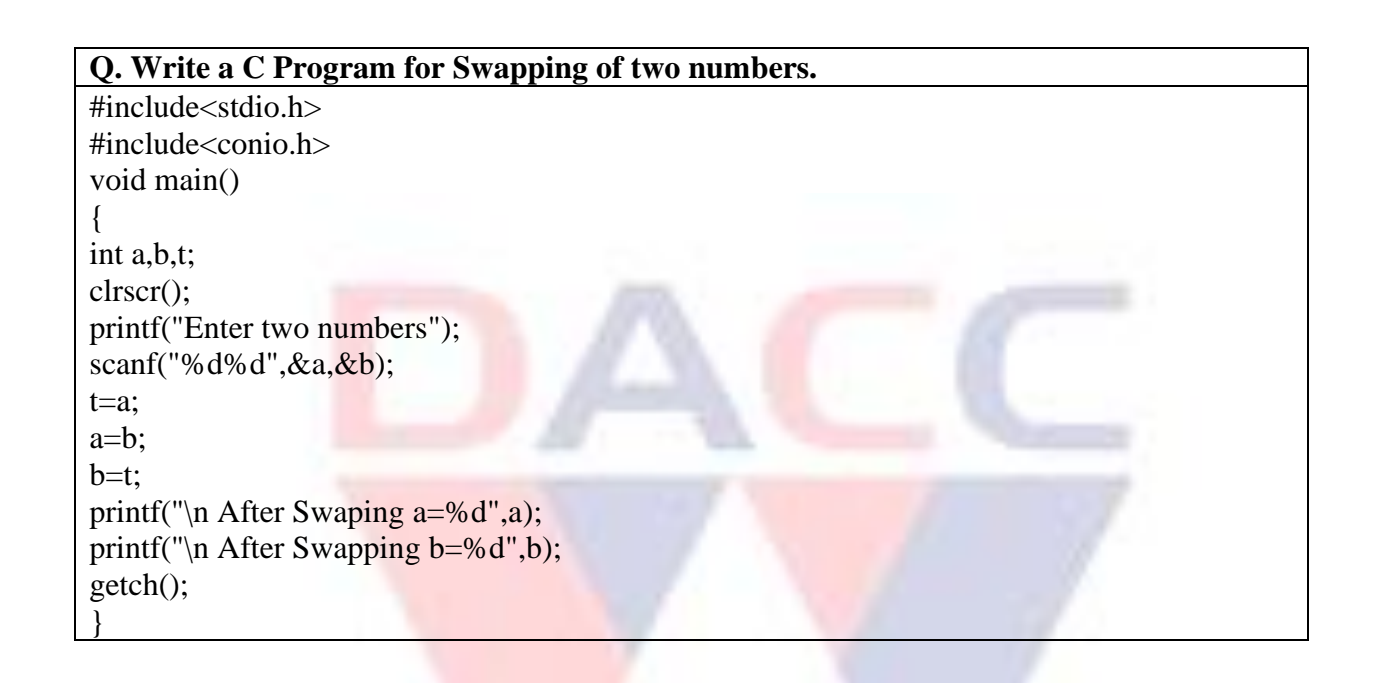

DIVINISADAS<br>UTS AND CONMITICE

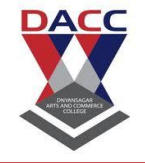

**Subject : C Language (sub code CA-103 CBCS 2019 Pattern ) Class : F.Y. BBA(CA)**

## **UNIT 3: Decision Making and Looping**

### **Introduction**

C program is a set of statements which are normally executed sequentially sometimes in programs there is need to test some condition at some point and selecting the alternative paths depending upon the result of condition or repeat a group of statements until certain specified conditions are met. C language processes such decision making capabilities by supporting the following statements.

### **Decision Making Structure**

- Simple If statement
- if...else statement
- Nested if...else statement
- else if ladder
- switch statement

### **if statement**

In simple if statement it test or evaluates the condition first if it is true then the Statement Block will get executed and if the condition is false then the Statement Block is skipped and statement-a is executed

**ATTS AND CONMERCE** 

#### **Syntax**

```
If(test condition)
\{ statement block;
             }
             Statement-a;
```
### **if...else Statement**

In if...else statement it test or evaluates the condition first if it is true then the Statement Block1 (called if block) is executed and if the condition is false then the Statement Block2(called the else block) is executed.

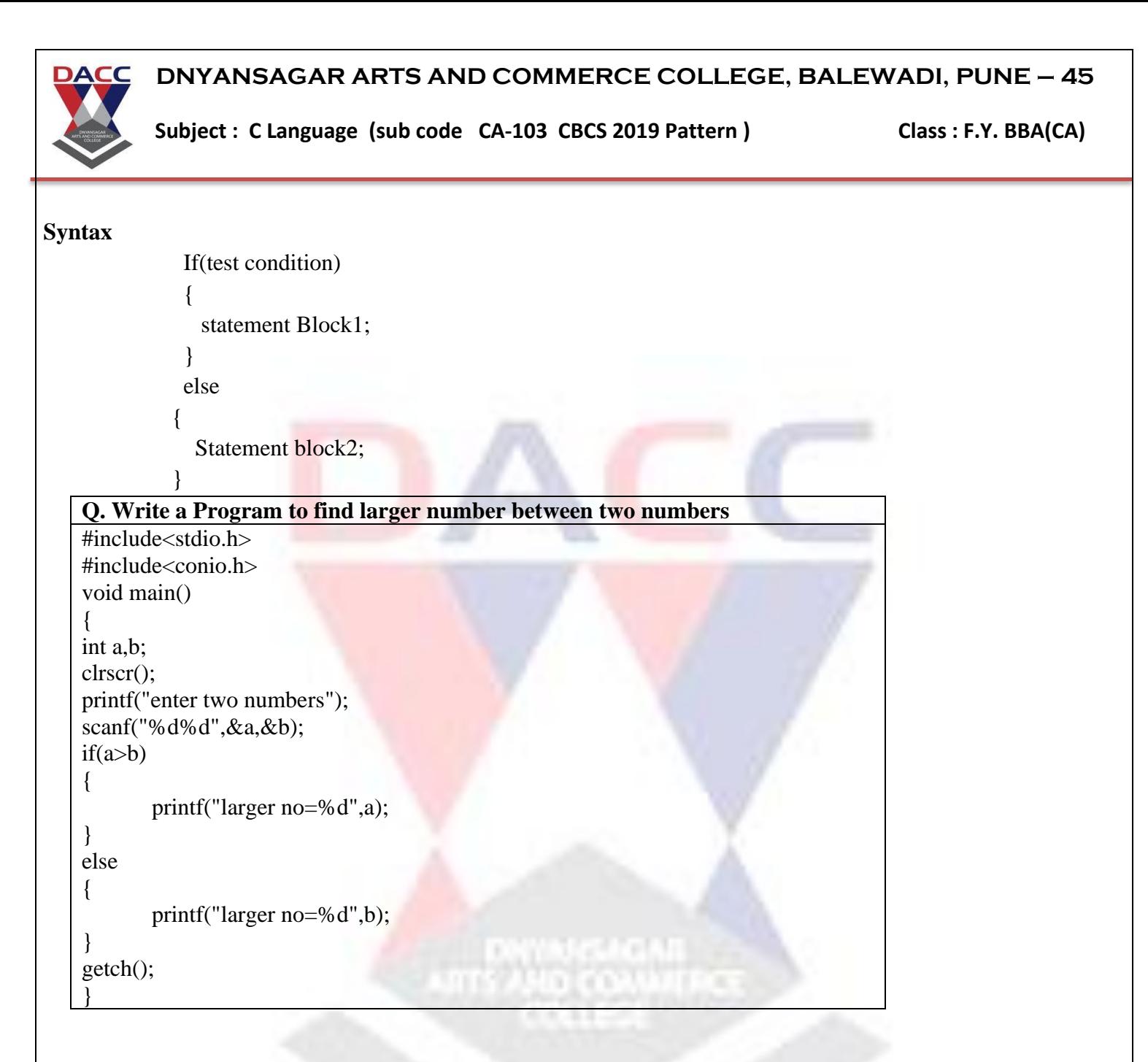

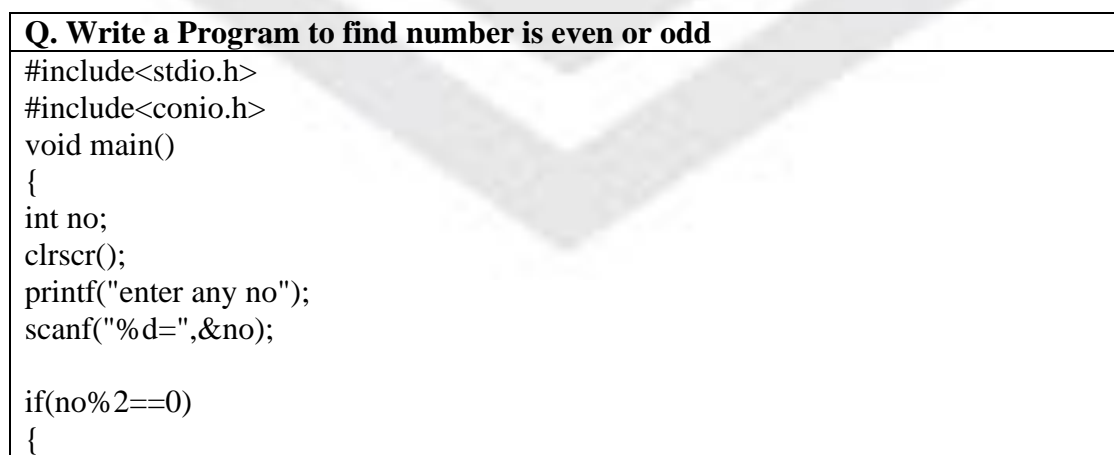

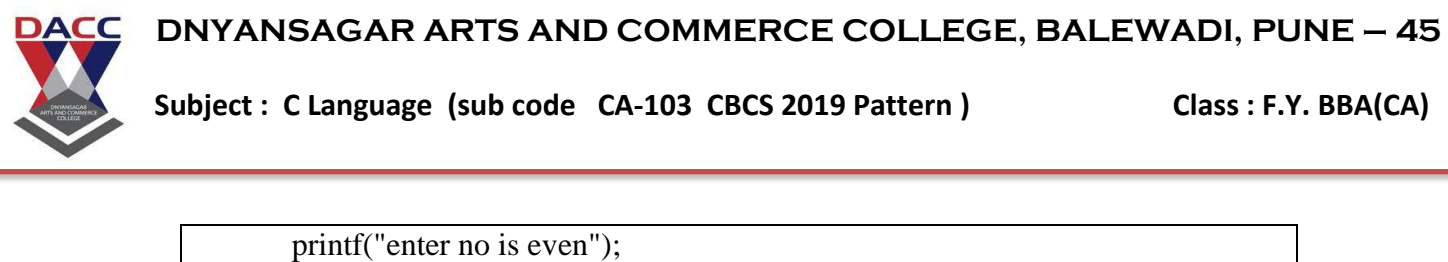

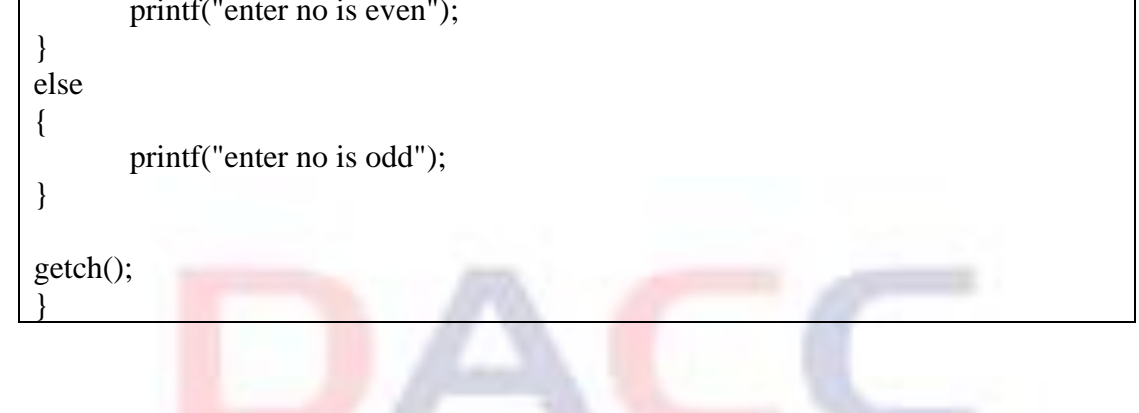

#### **Nested if...else Statement**

It is possible to nest if...else statement i.e. we can make use of more than one if...else statement by nesting them. There is no limit to the number of if...else nesting.

The logic of execution is like If the test condition-1 is false, the statement -3 will be executed otherwise it continuous to perform the second test. If the test condition-2 is true, the statement-1 will be evaluated; otherwise the statement-2 will be evaluated and then control is transferred to the statement-a.

#### **Synatax**

```
If(test condition-1)
\{ If(test condition-2)
{
                       statement block1;
 }
                 else
 {
                       statement block2;
 }
           }
           else
\left\{ \begin{array}{c} 1 & 1 \\ 1 & 1 \end{array} \right\} statement block3;
 } 
            statement-a;
```
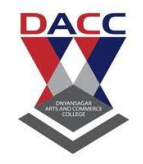

### Subject : C Language (sub code CA-103 CBCS 2019 Pattern ) Class : F.Y. BBA(CA)

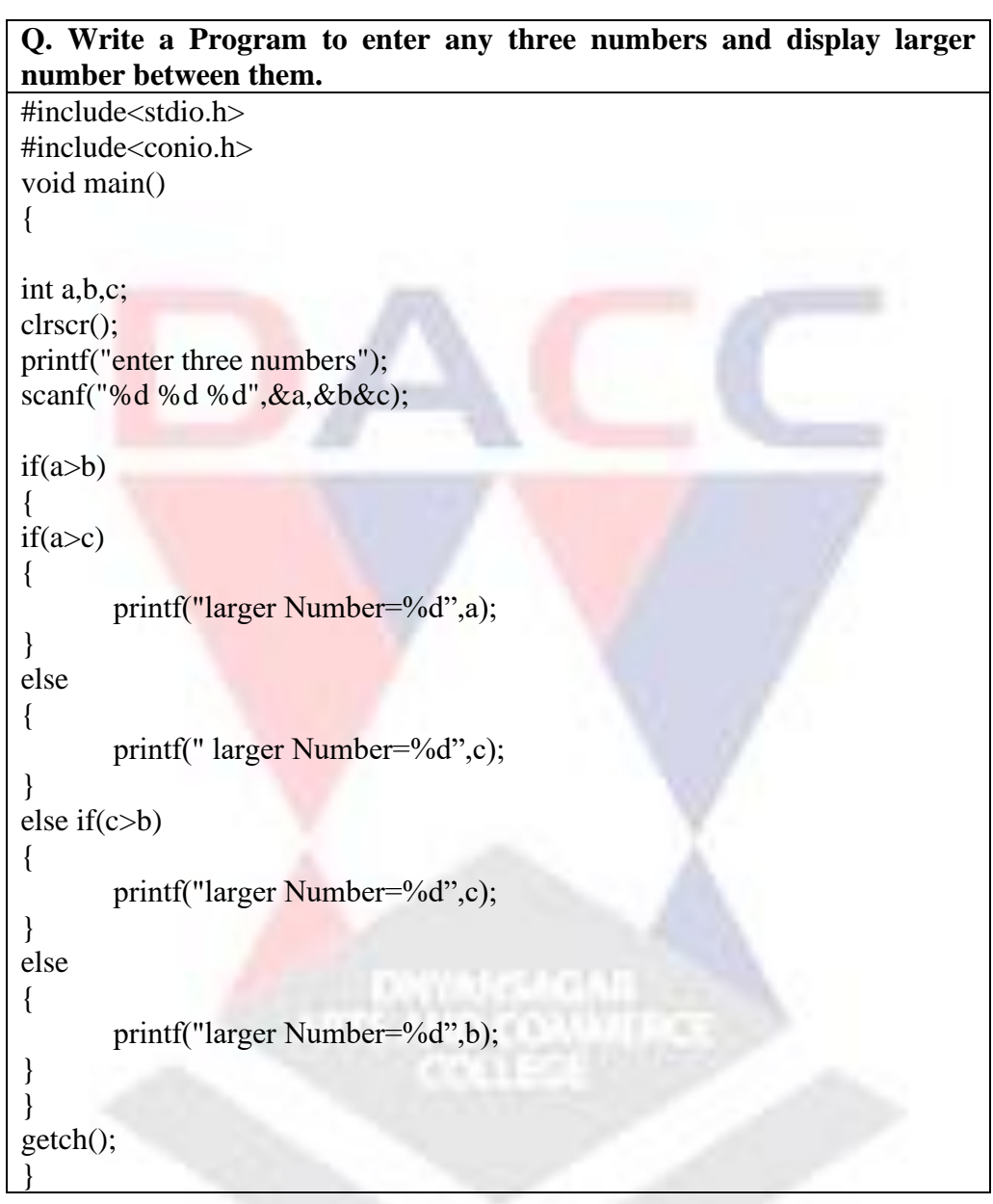

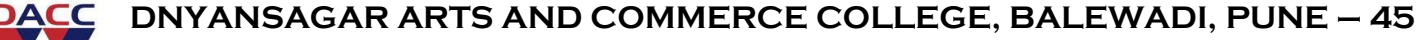

**Subject : C Language (sub code CA-103 CBCS 2019 Pattern ) Class : F.Y. BBA(CA)**

### **else if ladder**

When multiple decisions or conditions are involved we make use of else...if ladder. The else...if ladder is a chain of if where each else has an associated if.

In else...if ladder the conditions are evaluated from the top to downwards. As soon as the true condition is found, the statement associated it is executed and the control is transferred to the statement-a by skipping the rest of statements. When all n conditions becomes false then the final else containing the default statement will be executed.

#### **Syntax –**

```
If(test condition1)
  {
     statement block1;
 }
else If(test condition2)
 \left\{ \right. statement block2;
 }
else If(test condition n)
  {
     statement block n;
  }
else
                                TIS AND CONVILLE
{
   default-statement;
}
statement-a;
```
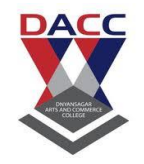

#### **Subject : C Language (sub code CA-103 CBCS 2019 Pattern ) Class : F.Y. BBA(CA)**

```
Q. Write a Program to enter any number upto 5 digit and find number 
of digit in that number.
#include<stdio.h>
#include<conio.h>
void main()
{
int no;
float per;
clrscr();
printf("enter a number");
scanf("%d",&no);
if(no>=9){
       printf("Number is One Digit");
}
else if (no>=99){
       printf("Number is Two Digit");
}
else if (no>=999)
{
       printf("Number is Three Digit");
}
else if(no>=9999)
{
       printf("Number is Four Digit");
}
       else if(no>=99999)
{
       printf("Number is Five Digit");
}
else
{
       printf("enter number upto five digit");
}
getch();
}
```
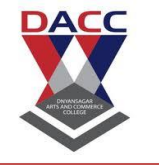

**Subject : C Language (sub code CA-103 CBCS 2019 Pattern ) Class : F.Y. BBA(CA)**

#### **The switch statement**

C provides a switch statement to avoid the use of series of if. C has a built-in multi way decision statement known as switch. The switch statement test the value of a given variable against a list of case values and when a match is found a block of statement associated with that case is executed. When all test values becomes false then the final default case block will be executed.

```
Syntax -
                switch(expression)
                   {
                      case 1:
                      statement block1;
                      break;
                      case 2:
                      statement block2;
                      break;
                      case 3:
                      statement block3;
                      break;
                      ..........
                      ..........
                      ..........
                      default :
                      default statement block;
                                                           9 M T
                      break;
                   }
                 Statement-a;
```
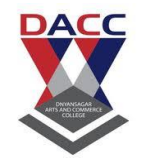

#### **Subject : C Language (sub code CA-103 CBCS 2019 Pattern ) Class : F.Y. BBA(CA)**

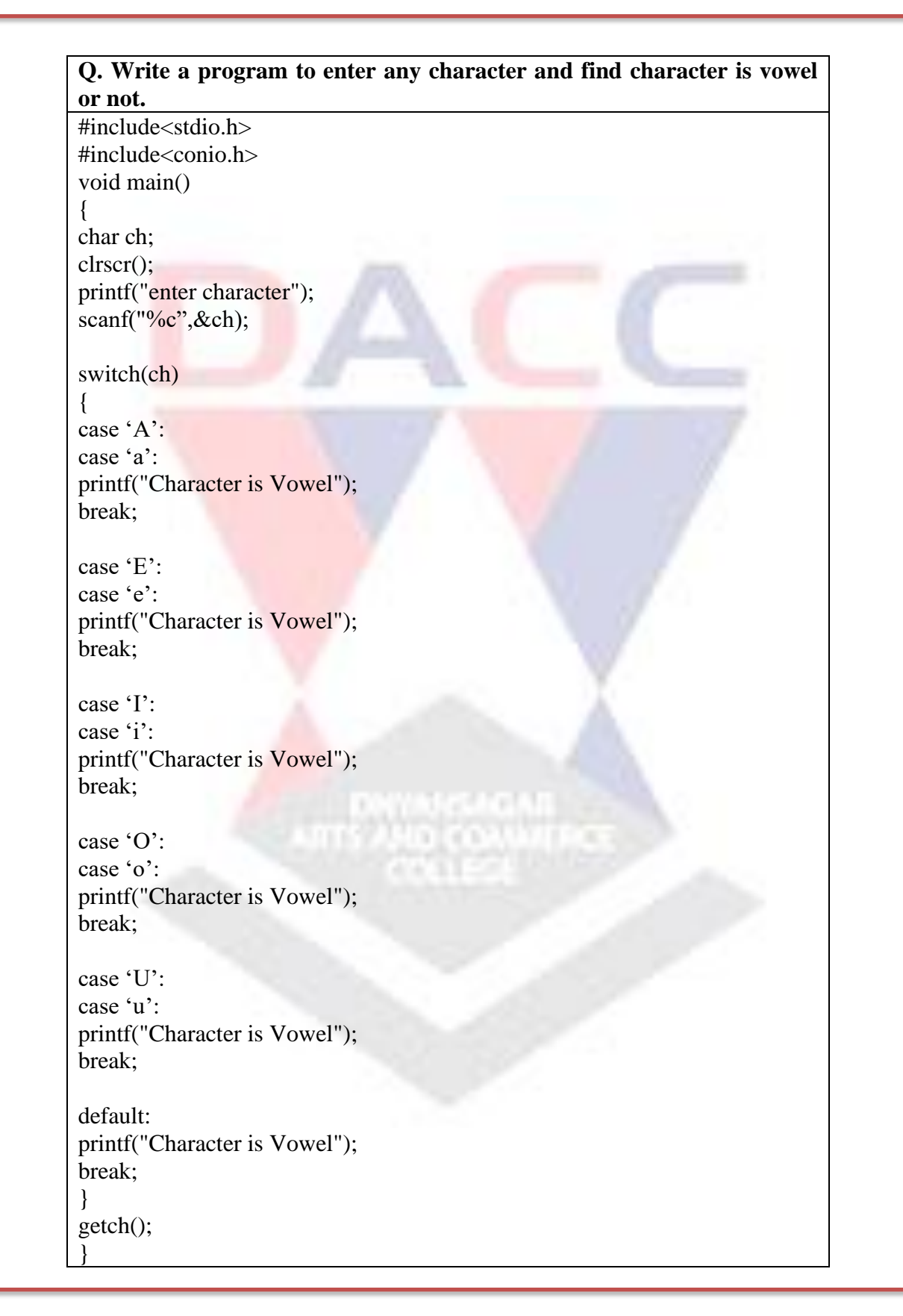

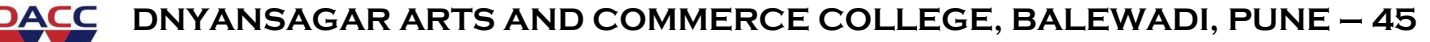

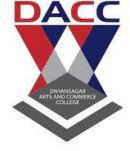

**Subject : C Language (sub code CA-103 CBCS 2019 Pattern ) Class : F.Y. BBA(CA)**

#### **Conditional Operator**

It is called as ternary operator in C. It requires three operands. The operator pair

( **? and :** ) is used to construct conditional expression of the form.

#### **expression1? expression2: expression3**

Here expression1 is evaluated first. If it is true (non zero) then expression1 is evaluated and becomes the value of conditional expression and if it is false (zero) then the value of entire expression is that of expression3.

For example consider the following example.

Suppose  $a=5$  and  $b=10$ 

```
Max = a > b ? a : b:
```
Here first expression  $a\gg b$  is evaluated, if it is false so the value of b becomes the value of conditional expression and it is assigned to variable max.

### **Loop Control Structure**

- while loop
- do-while loop
- for loop
- Nested for loop

### **while loop**

Loops are used when we want to execute a part of program or block of statements several times. Like a if statement here we have single or block of statement it is known as body of loop. In while loop first condition is tested or evaluated if it is true then statements in the body of loop are executed. While loop would keep on getting executed till the condition being tested remains true when the condition becomes false the body of loop is skipped and control is transferred to out of the loop i.e. statement-a.

#### **Syntax**

```
while(condition)
{
       Block of statements;
}
Statement-a;
```
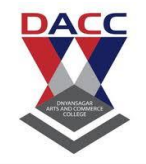

### Subject : C Language (sub code CA-103 CBCS 2019 Pattern ) Class : F.Y. BBA(CA)

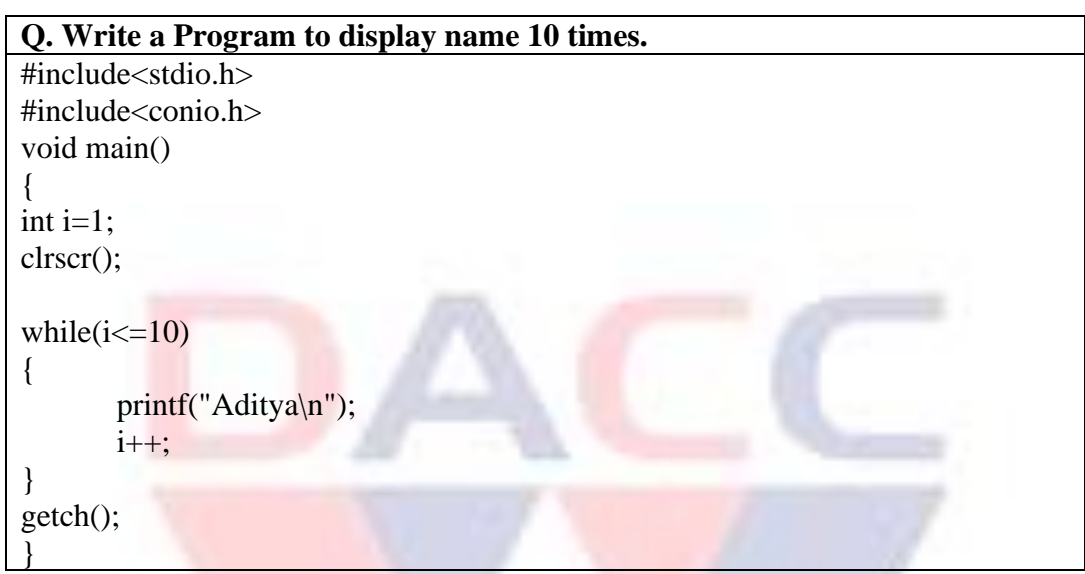

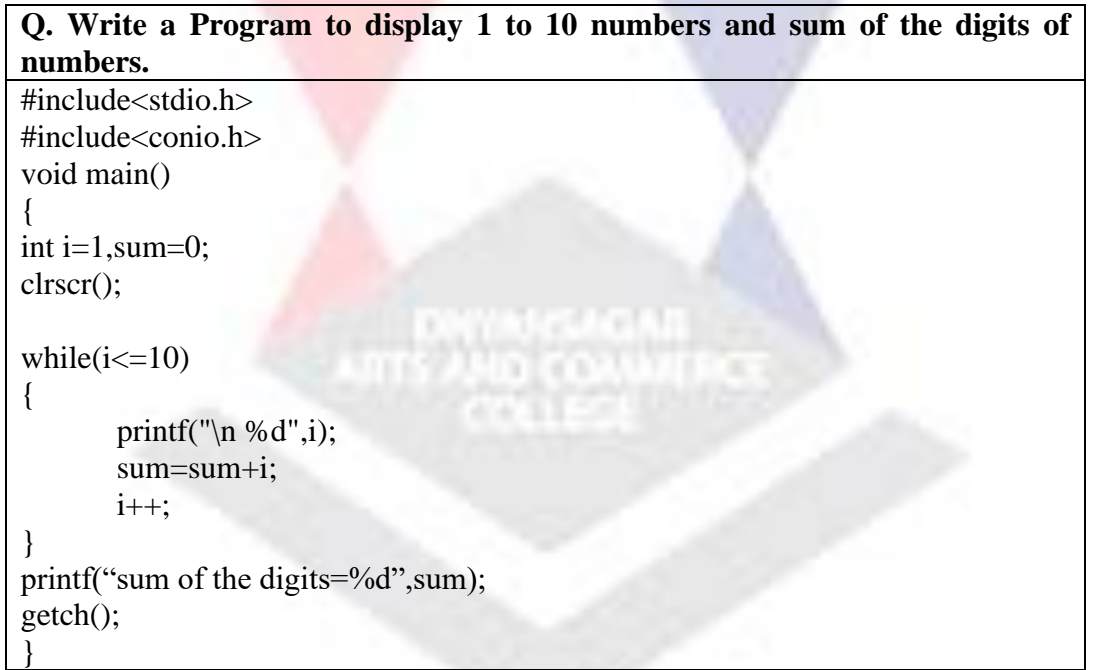

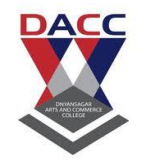

#### **Subject : C Language (sub code CA-103 CBCS 2019 Pattern ) Class : F.Y. BBA(CA)**

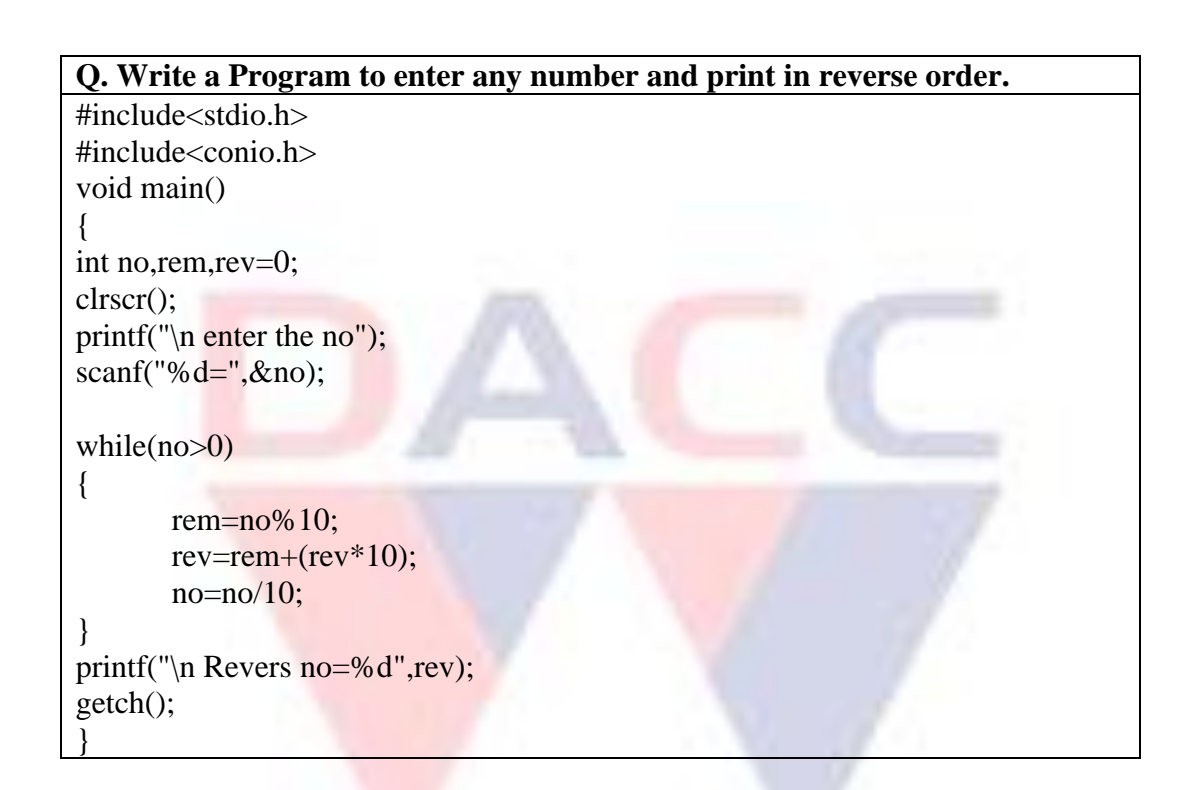

### **do- while loop**

The do-while statement is also used for looping. The body of loop may contain a single statement or block of statements. In do-while the statement inside loop body is executed and then the condition is tested or evaluated if it is true then again statements in the body of loop are executed. This process continuous until the condition becomes false, when the condition becomes false the body of loop is skipped and control is transferred to out of the loop i.e. statement-a.

#### **Syntax**

do

{ block of statements; } While(condition);

statement-a;

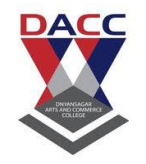

Subject : C Language (sub code CA-103 CBCS 2019 Pattern ) Class : F.Y. BBA(CA)

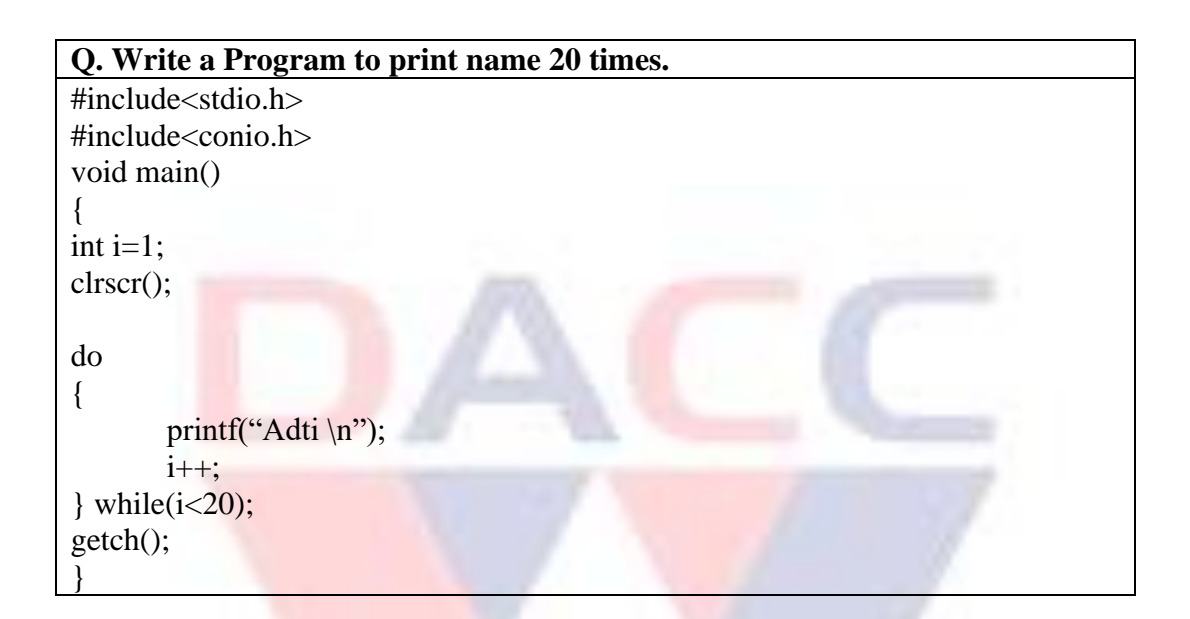

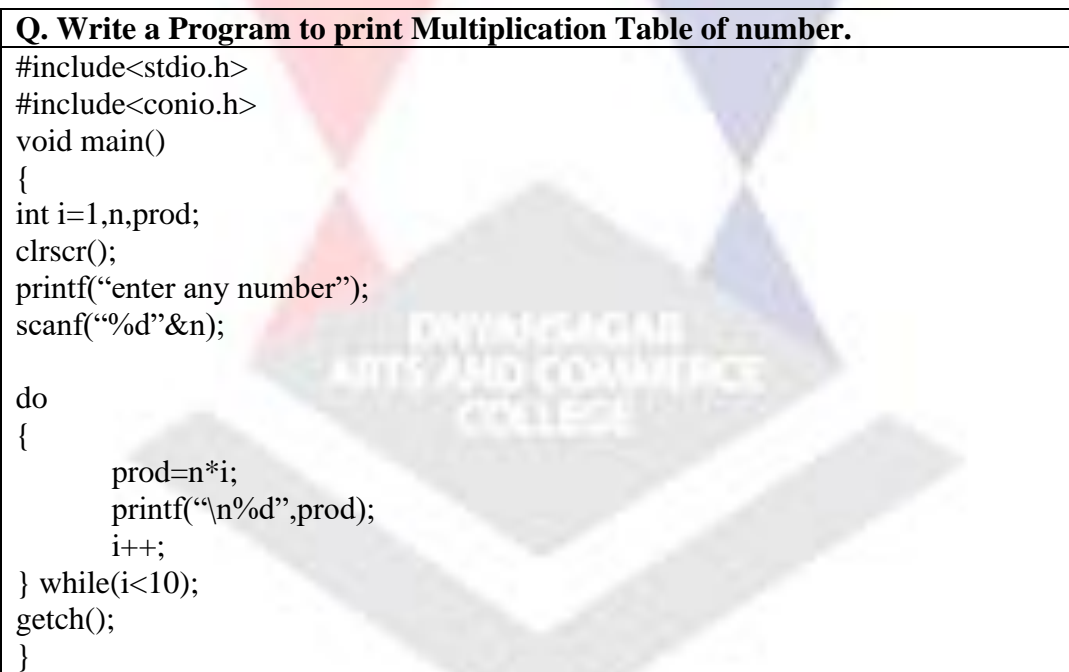

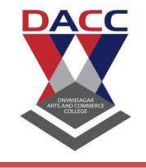

**Subject : C Language (sub code CA-103 CBCS 2019 Pattern ) Class : F.Y. BBA(CA)**

### **Difference between while and do-while loop**

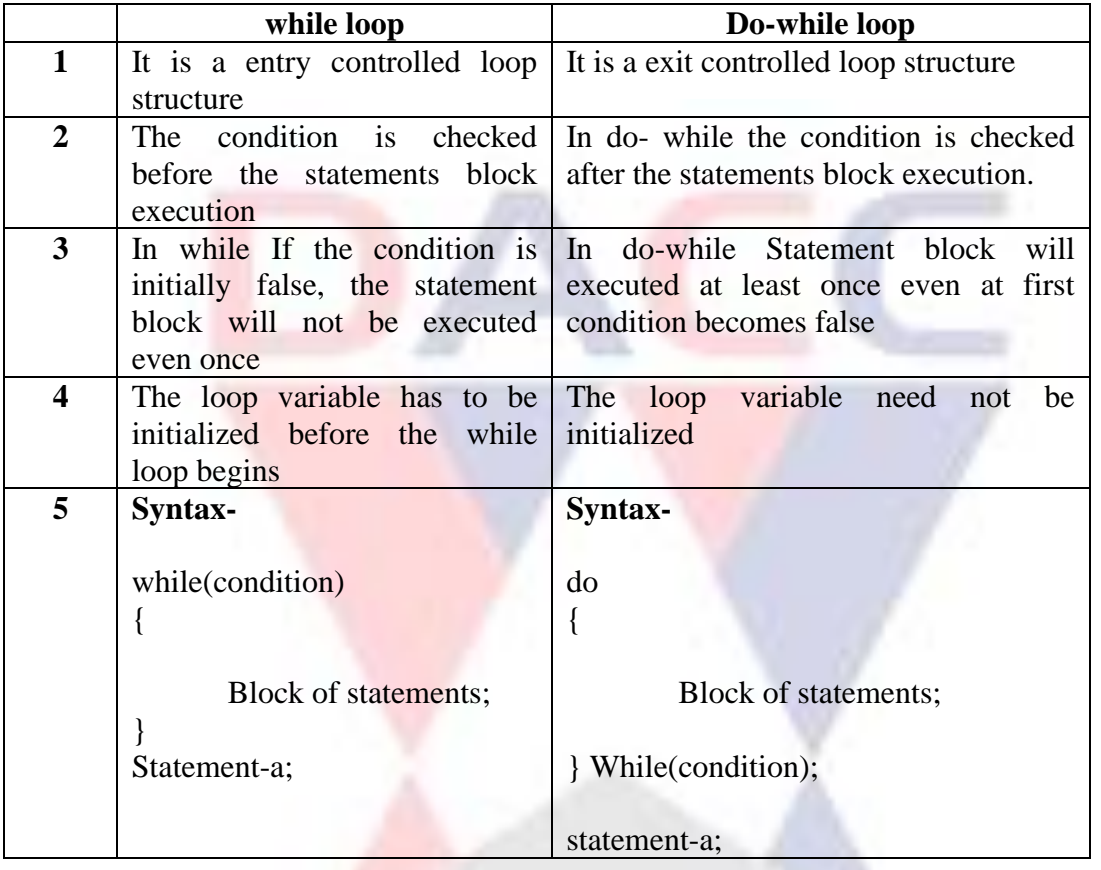

### **For loop**

For loop is the most frequently use loop construct. For statement provides initialisation of counter. Test condition and counter Increment/Decrement all in single line. For is entry controlled loop construct. It first checks the test condition and if it is true only then it executes the loop body.

We can initialise more than one value in for loop. The test condition may have compound relation and the testing need not be limited only to the loop control variable. Both the initialization and increment sections are omitted in for statement. However the semicolon separating the section must be remain.

#### **Syntax**

```
for(initialisation; condition; Increment)
{
  block of statements;
} 
statement-a;
```
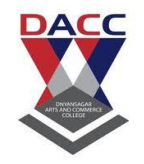

**Subject : C Language (sub code CA-103 CBCS 2019 Pattern ) Class : F.Y. BBA(CA)**

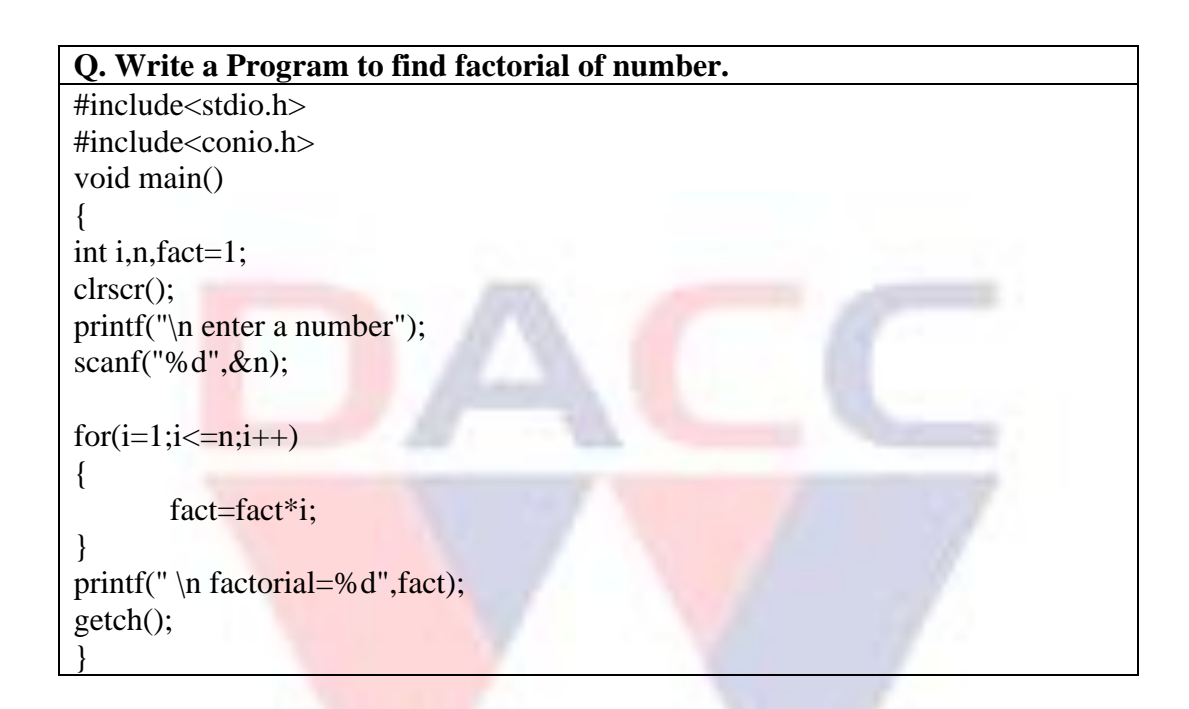

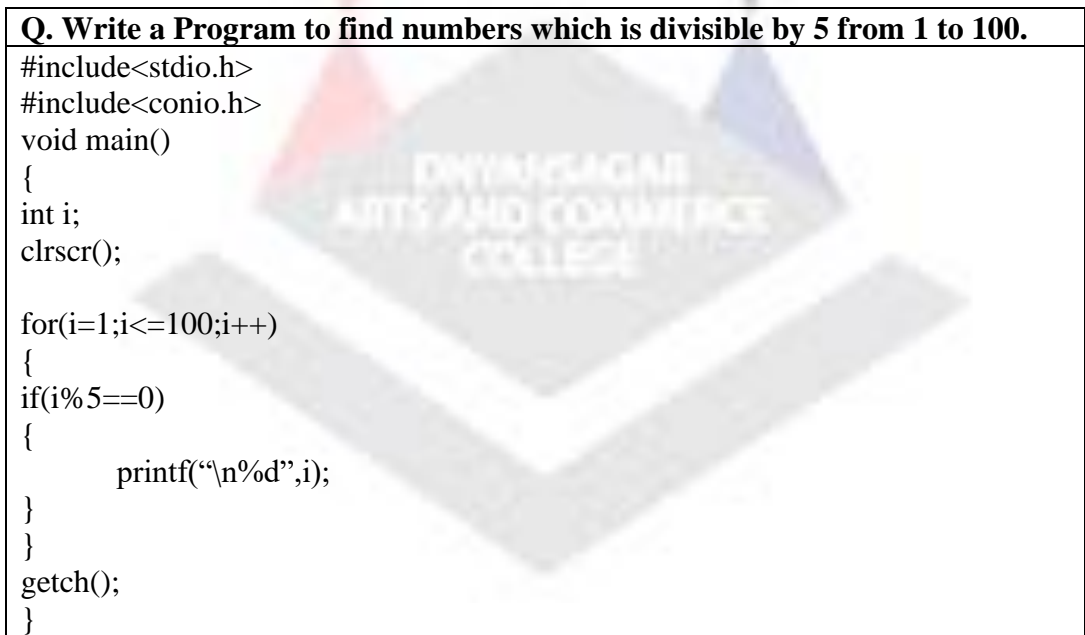

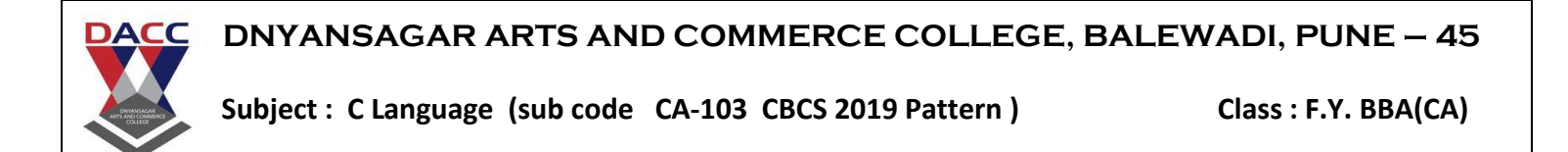

### **Nested for loop**

When a loop is written inside the body of another loop, then it is known as nesting of loops. The for loop also can be used nesting type i.e. one for statement within another for statement is allowed in C.

#### **Syntax –**

```
for(initialisation; condition; Increment)
{
for(initialisation; condition; Increment)
{
          block of statements;
}
} 
statement-a;
```
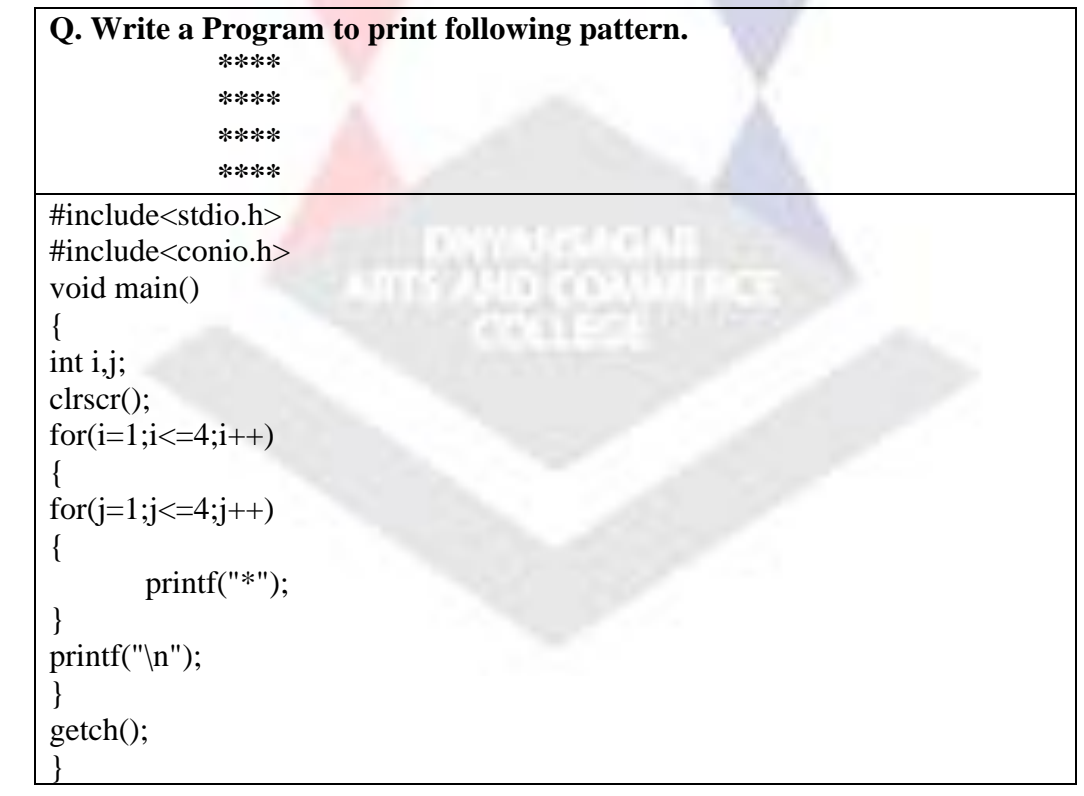

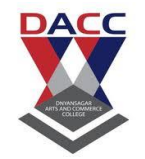

**Subject : C Language (sub code CA-103 CBCS 2019 Pattern ) Class : F.Y. BBA(CA)**

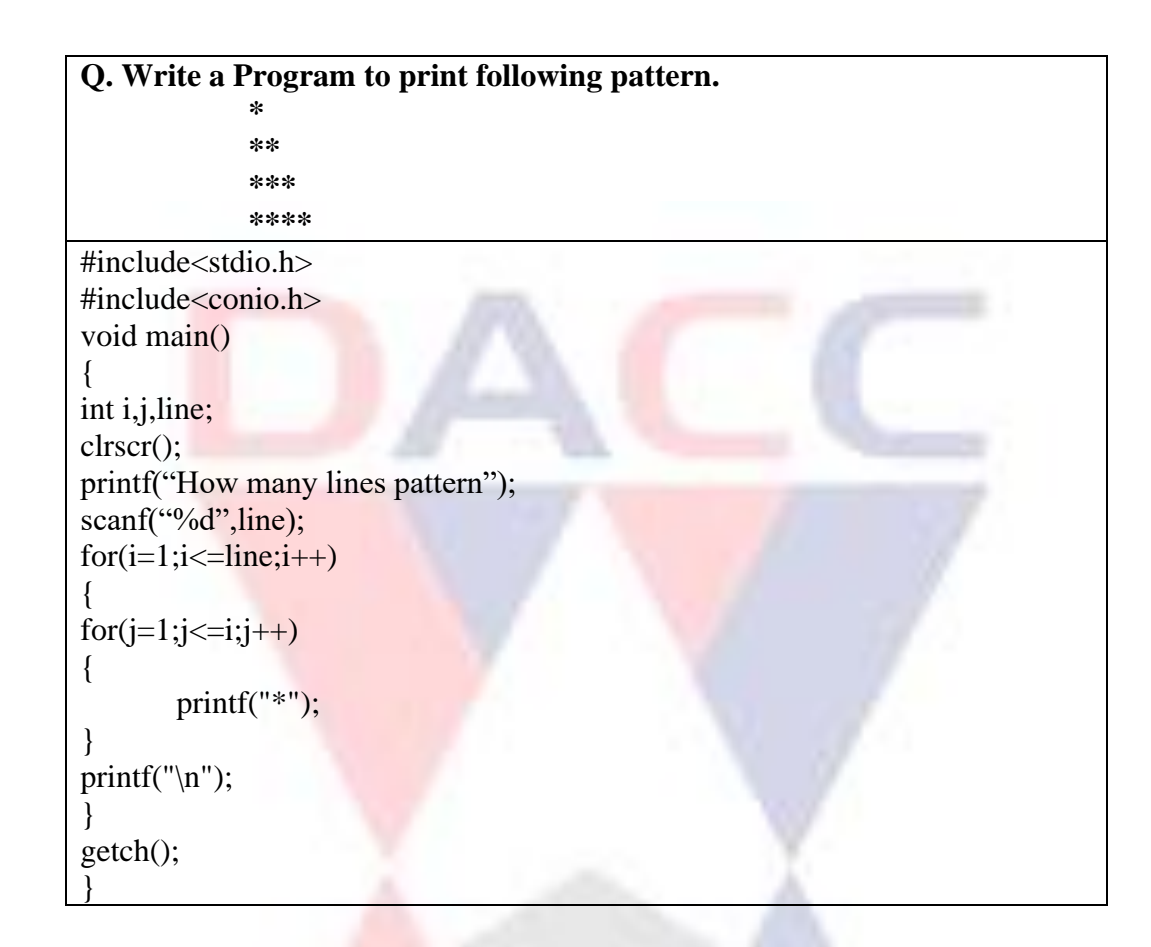

### **Jump Statements**

- break statement
- continue statement
- goto statement
- exit

#### **break statement**

Break statement is used to unconditionally exit from the loop. It is useful in a situation where we want to jump out of loop immediately without waiting to get back to the conditional test. When the loops are nested, the break would only exit from the loop containing it. That is, the break will exit only a single loop.

DIVINISAGAS

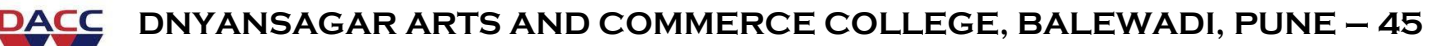

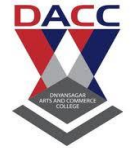

## Subject : C Language (sub code CA-103 CBCS 2019 Pattern ) Class : F.Y. BBA(CA)

### **Syntax**

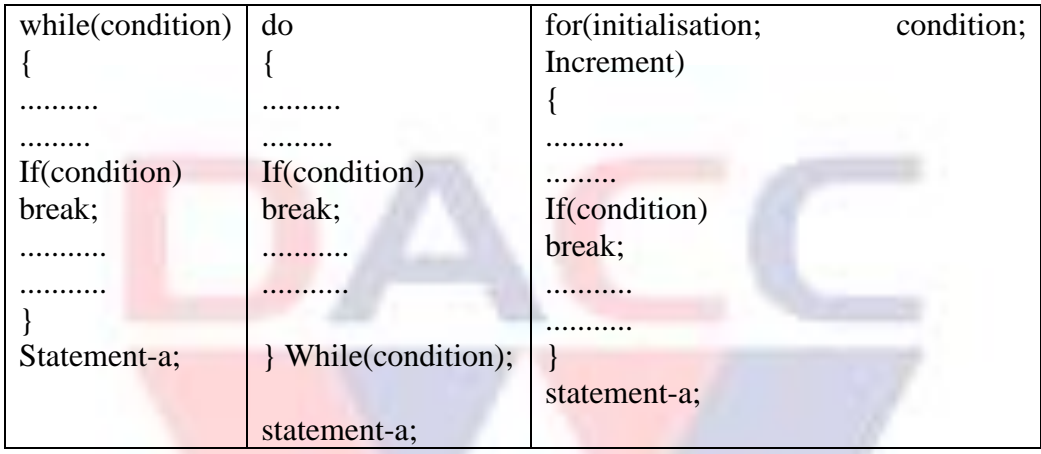

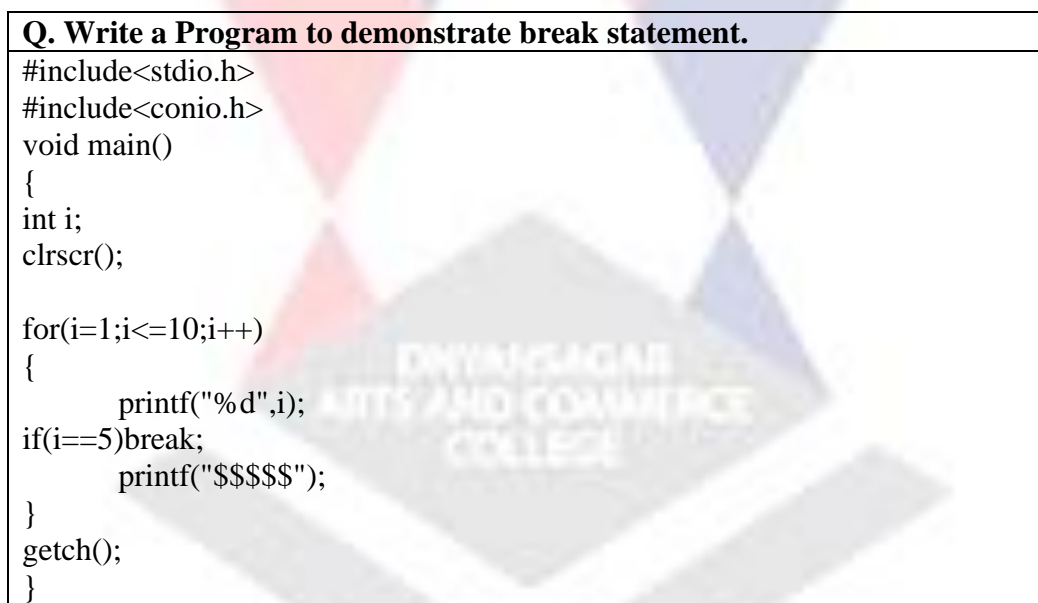

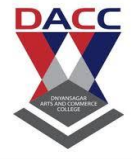

**Subject : C Language (sub code CA-103 CBCS 2019 Pattern ) Class : F.Y. BBA(CA)**

#### **continue statement**

Continue command is used to skip the rest of the commands of the loop for the current occurrence and move the program pointer to the top of the loop. When the keyword 'continue' is encountered inside any C loop, control automatically passes to the beginning of the loop.

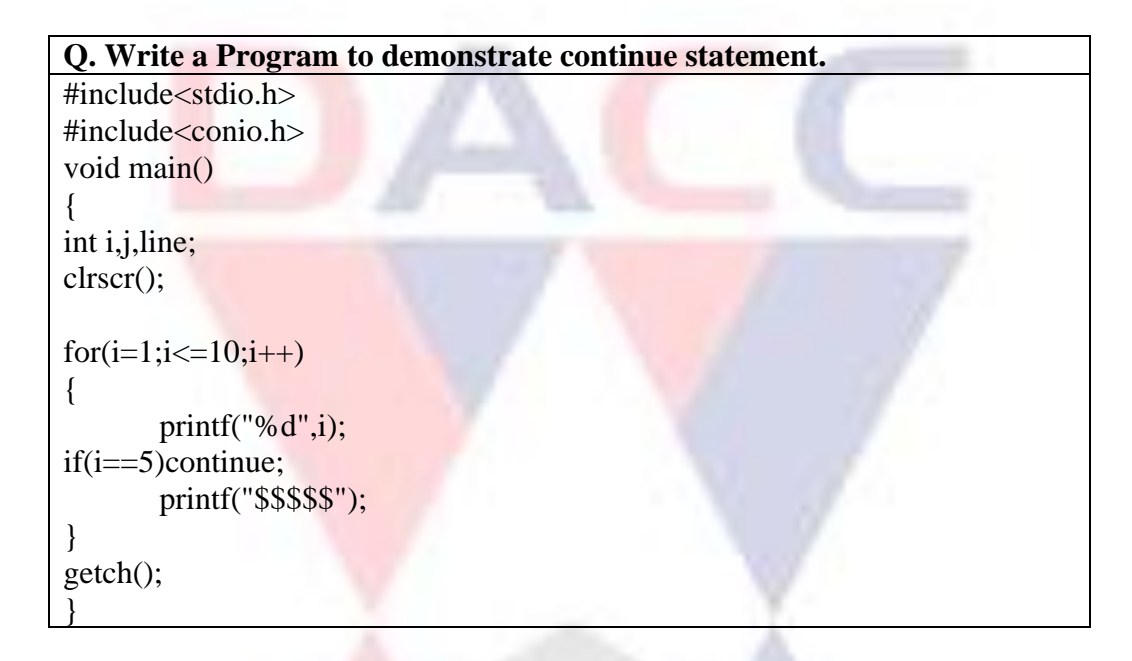

#### **goto statement**

C supports goto statement for unconditional branching from one point in the program to another . The goto statements requires label. The label identifies the place in the program where the program control is to be transferred when the goto is encountered.

#### **Syntax**

goto label name ....... ....... ....... label name: Statement 1; Statement 1;
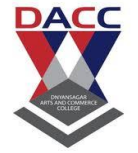

#### **Subject : C Language (sub code CA-103 CBCS 2019 Pattern ) Class : F.Y. BBA(CA)**

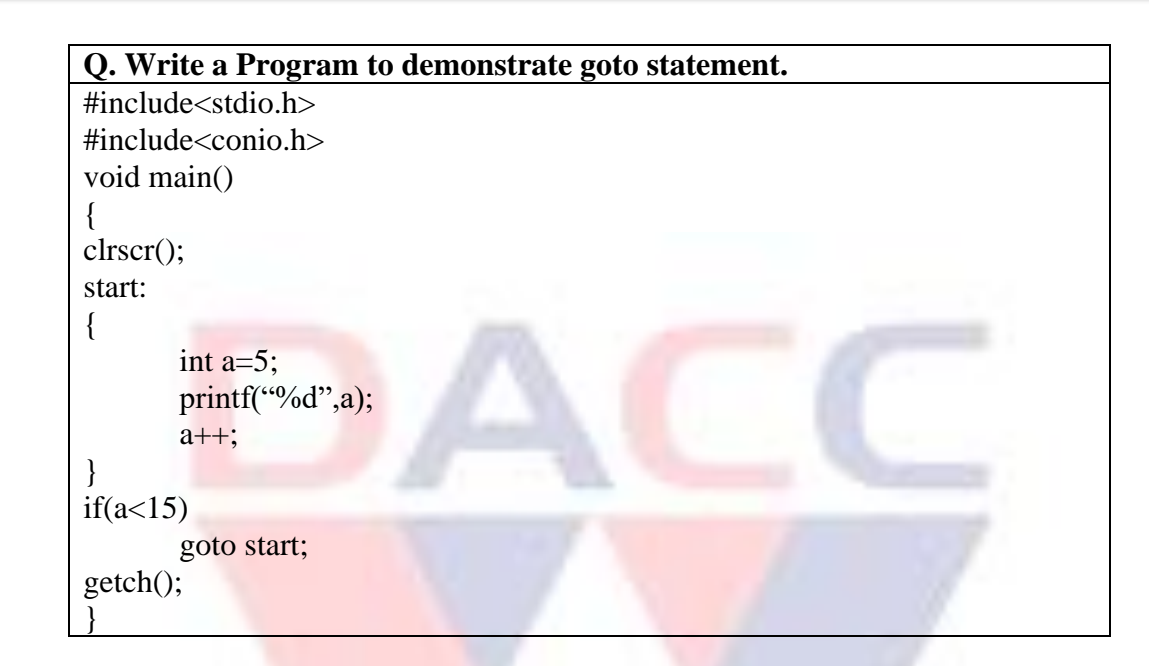

#### **exit**

We can jump out of the loop using break statement or goto statement. In similar way, we can jump out of the program by using the library function exit(). We can break out of the program and return to the operating system, we can use exit() function.

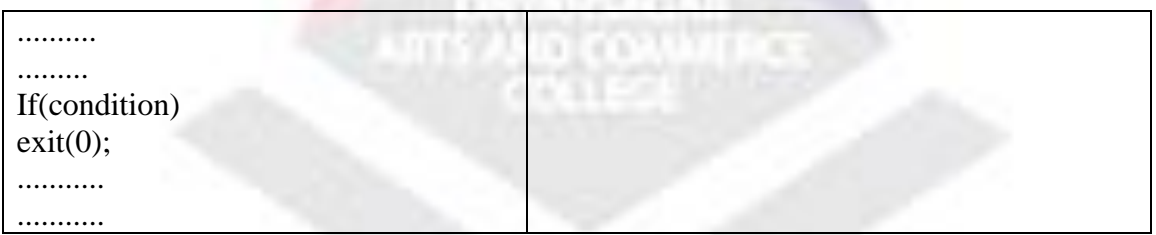

The exit function takes an interger value as its argument. Normally zero is used to indicate normal termination and a nonzero value to indicate termination due to some error or abnormal condition. The use of exit() functions requires to inclusion of header file  $\lt$ stdlib.h $>$ .

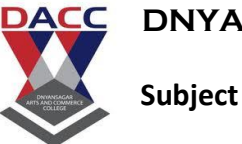

**Subject : C Language (sub code CA-103 CBCS 2019 Pattern ) Class : F.Y. BBA(CA)**

### **Compound Statements**

A compound statement consists of several statements enclosed within pair of curly braces {}. Compound statement is also known as block os statements . Note that there is no semicolon after the closing brace.

**DAYARCAGAS**<br>ATTS AND COAMER

## **Example**

{

}

int l=10,b=6,h=8; int volume; volume=l\*b\*h;

The variables that are declared inside a block can be used only inside that block.

### **NULL Statements**

The semicolon on a line is a null statement and this doesn't perform any action.

### **Example**

```
main()
{
      int x=2:
      ; //null statement
}
```
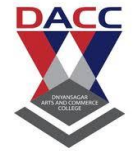

**Subject : C Language (sub code CA-103 CBCS 2019 Pattern ) Class : F.Y. BBA(CA)**

## **UNIT 4: Programs through Conditional and Looping Statements**

## **Introduction**

C program is a set of statements which are normally executed sequentially sometimes in programs there is need to test some condition at some point and selecting the alternative paths depending upon the result of condition or repeat a group of statements until certain specified conditions are met. C language processes such decision making capabilities by supporting the following statements.

## **Decision Making Structure**

- Simple If statement
- if...else statement
- Nested if...else statement
- else if ladder
- switch statement

### **Program of if...else Statement**

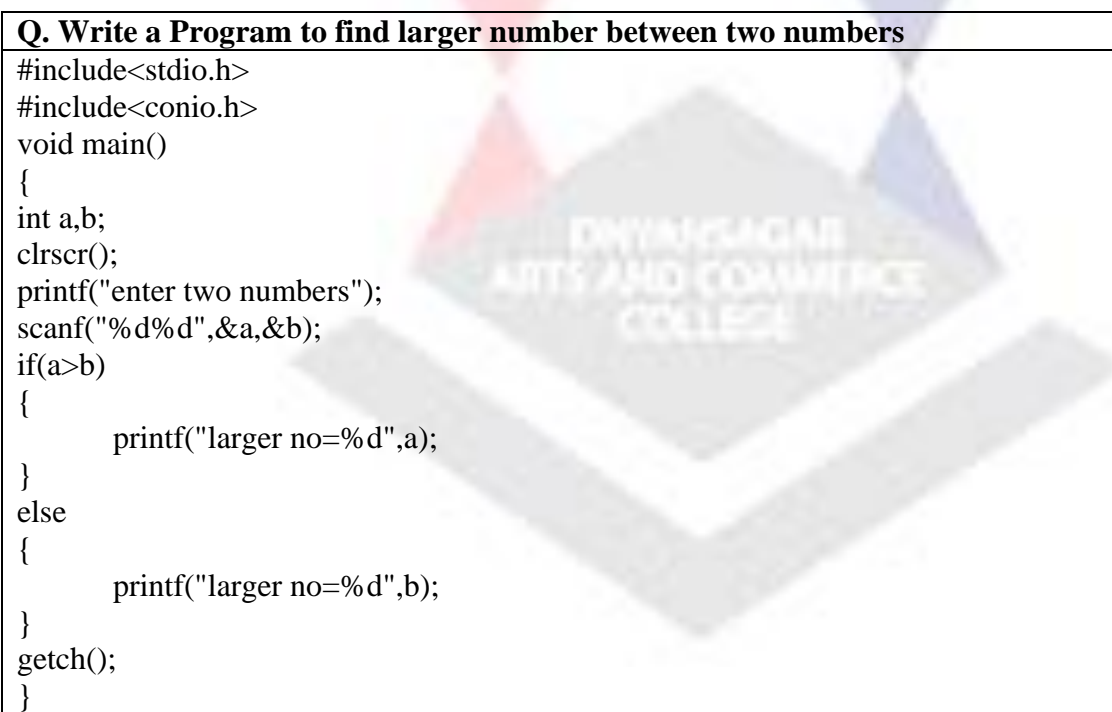

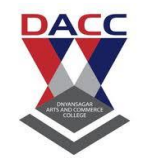

Subject : C Language (sub code CA-103 CBCS 2019 Pattern ) Class : F.Y. BBA(CA)

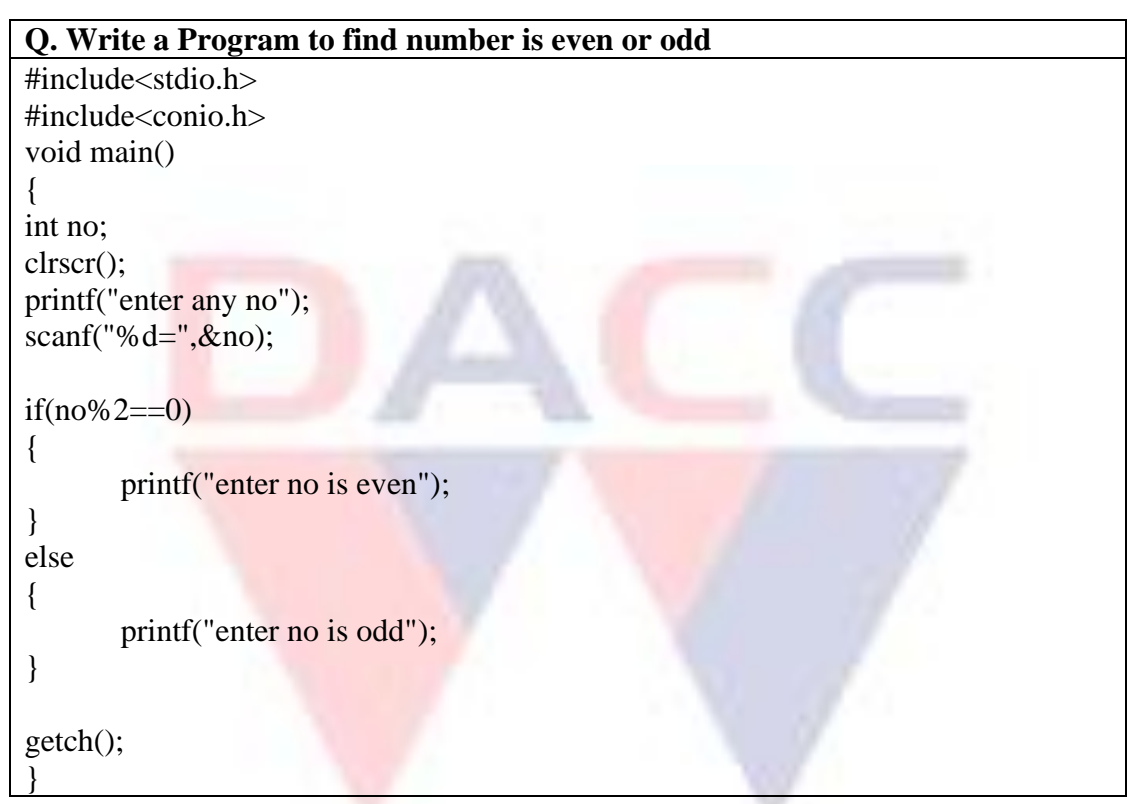

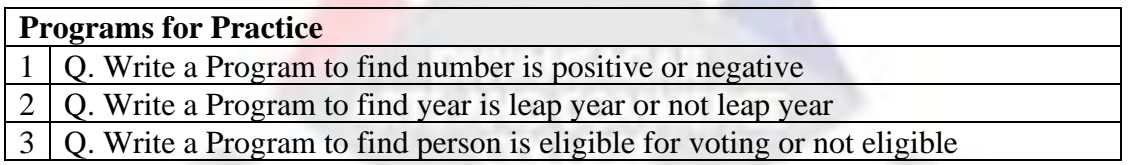

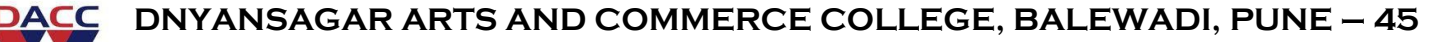

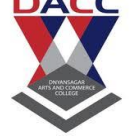

**Subject : C Language (sub code CA-103 CBCS 2019 Pattern ) Class : F.Y. BBA(CA)**

#### **Program of Nested if...else Statement**

```
Q. Write a Program to enter any three numbers and display larger 
number between them.
#include<stdio.h>
#include<conio.h>
void main()
{
int a,b,c;
clrscr();
printf("enter three numbers");
scanf("%d %d %d",&a,&b&c);
if(a>b){
if(a>c){
      printf("larger Number=%d",a);
}
else 
{
       printf(" larger Number=%d",c);
}
else if(c>b)
{
       printf("larger Number=%d",c);
}
else 
{
       printf("larger Number=%d",b);
}
}
getch();
}
```
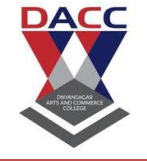

**Subject : C Language (sub code CA-103 CBCS 2019 Pattern ) Class : F.Y. BBA(CA)**

#### **Program of else if ladder**

```
Q. Write a Program to enter any number upto 5 digit and find number 
of digit in that number.
#include<stdio.h>
#include<conio.h>
void main()
{
int no;
float per;
clrscr();
printf("enter a number");
scanf("%d",&no);
if(no\geq=9)
{
       printf("Number is One Digit");
}
else if (no>=99){
       printf("Number is Two Digit");
}
else if (no>=999)
{
       printf("Number is Three Digit");
}
else if(no\ge=9999)
                       ims Jun
{
       printf("Number is Four Digit");
}
       else if(no>=99999)
{
       printf("Number is Five Digit");
}
else
{
       printf("enter number upto five digit");
}
getch();
}
```
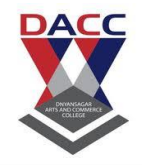

#### **Subject : C Language (sub code CA-103 CBCS 2019 Pattern ) Class : F.Y. BBA(CA)**

```
Q. Write a simple program to enter a marks of five subject and display 
Total, Percentage and Class.
#include<stdio.h>
#include<conio.h>
void main()
{
int sub1,sub2,sub3,sub4,sub5,total;
float per;
clrscr();
printf("enter the marks of five subject");
scanf("%d %d %d %d %d",&sub1,&sub2,&sub3,&sub4,&sub5);
total = sub1 + sub2 + sub3 + sub4 + sub5;per=total/5;
printf("Total Marks =%d",total);
printf("Percentage=%f",per);
if(per>=70){
       printf("Distinction");
}
else if(per\ge=60)
{
       printf("First Class");
}
else if(per\ge=50)
{
       printf("Second Classs");
}
                             72.Yin co
else if(per \geq 40)
{
       printf("Pass");
}
else
{
       printf("Fail");
}
getch();
}
```
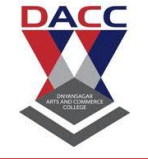

Subject : C Language (sub code CA-103 CBCS 2019 Pattern ) Class : F.Y. BBA(CA)

## **Program of switch statement**

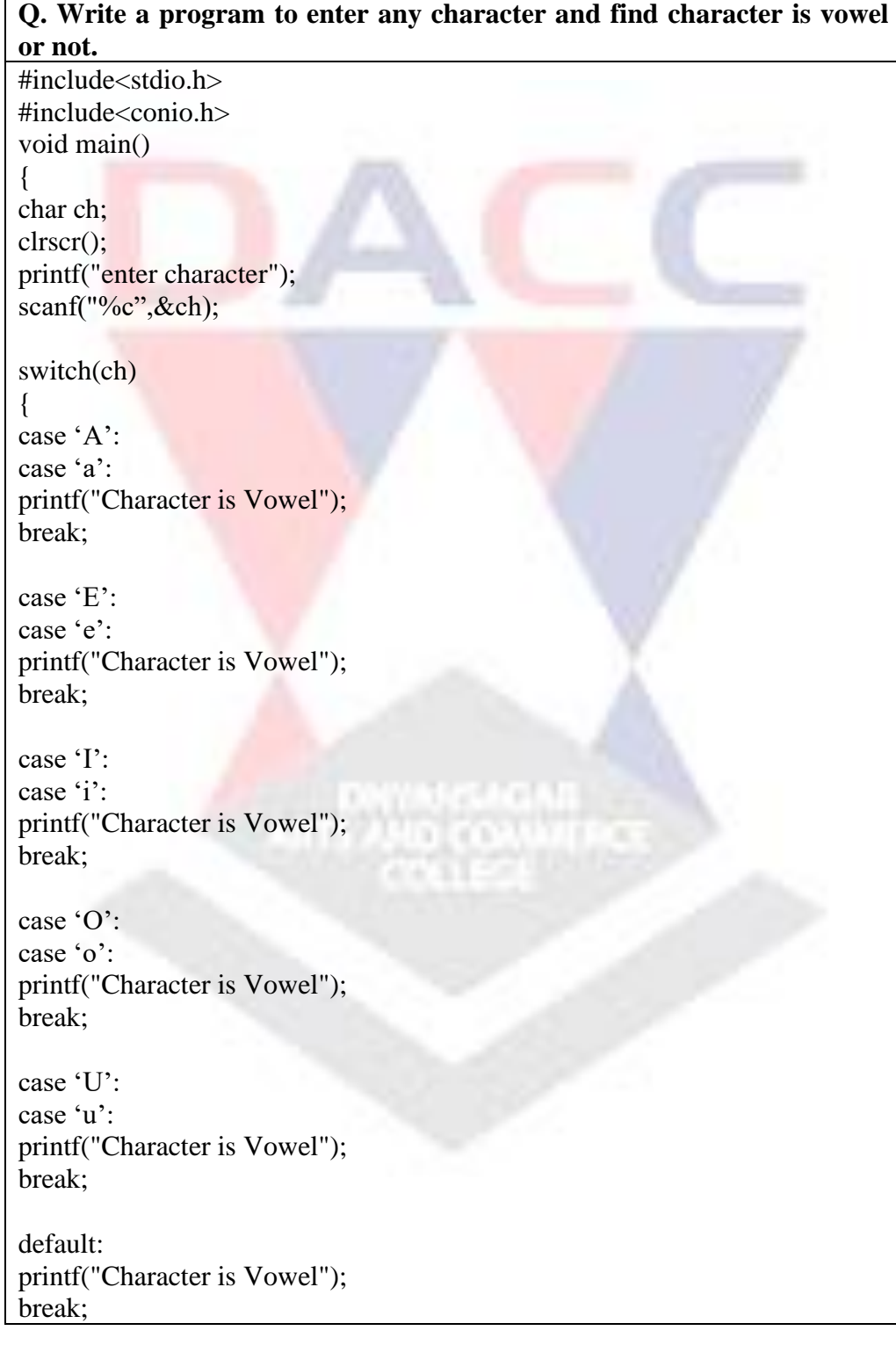

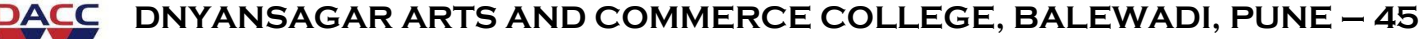

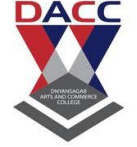

#### **Subject : C Language (sub code CA-103 CBCS 2019 Pattern ) Class : F.Y. BBA(CA)**

} getch(); }

#### **Programs for Practice**

Write a Program to enter month number and find name of the month. Write a menu driven program to calculate area of Rectangle, area of Square, area of Triangle, area of Circle as per user choice

Write a Program to find person is eligible for voting or not eligible

#### **Program on Loop Control Structure**

- while loop
- do-while loop
- for loop
- Nested for loop

### **while loop**

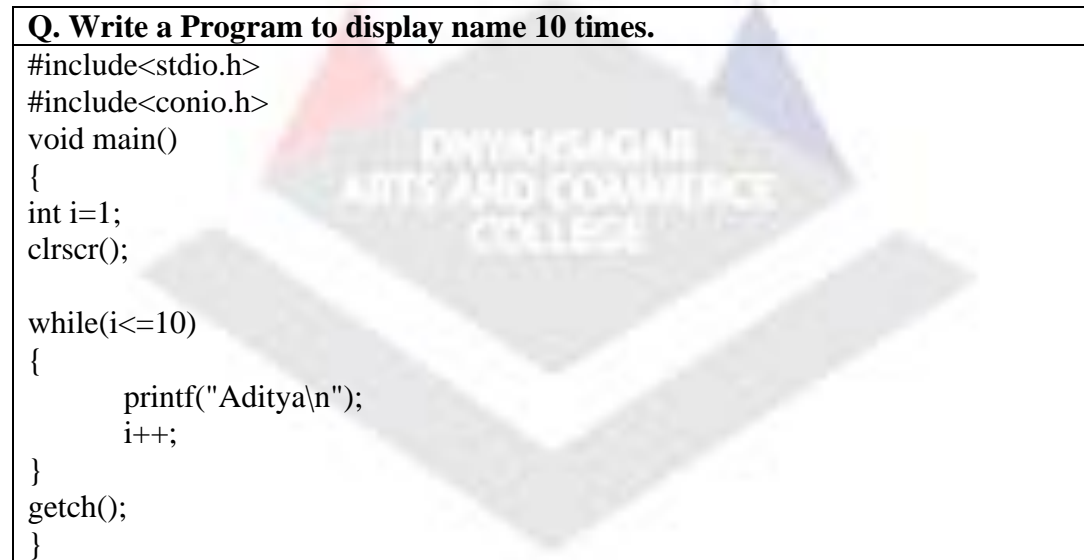

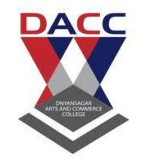

#### **Subject : C Language (sub code CA-103 CBCS 2019 Pattern ) Class : F.Y. BBA(CA)**

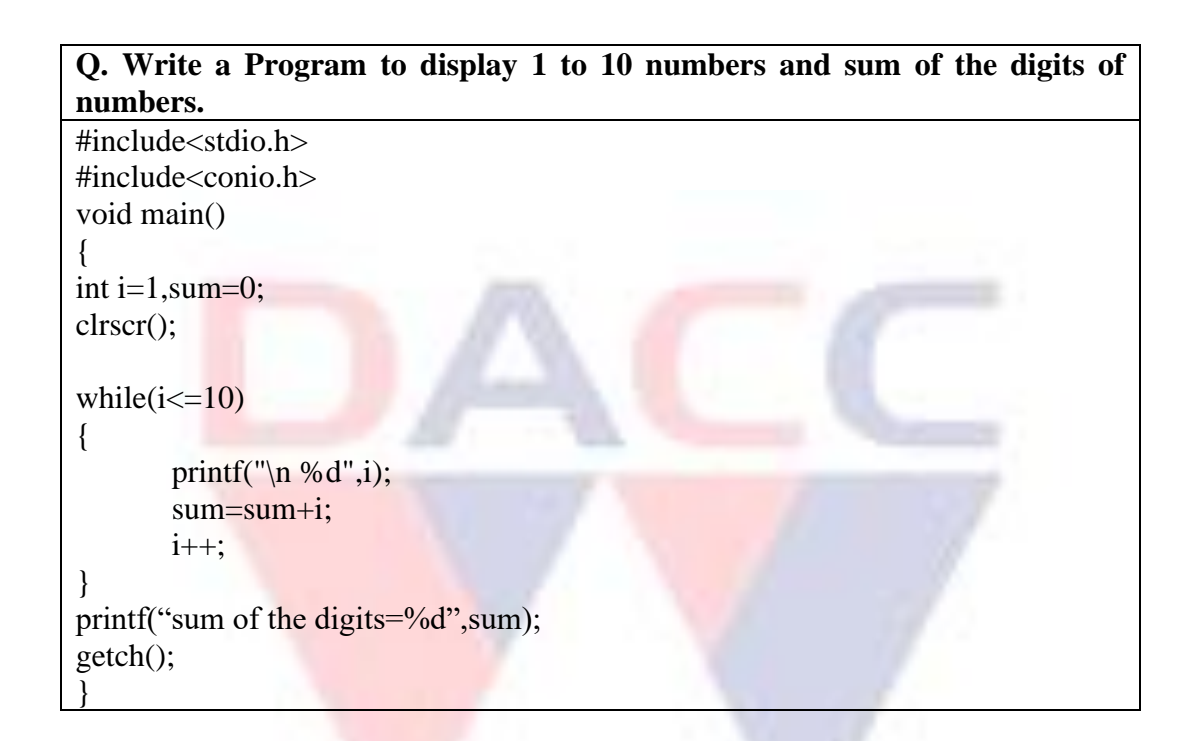

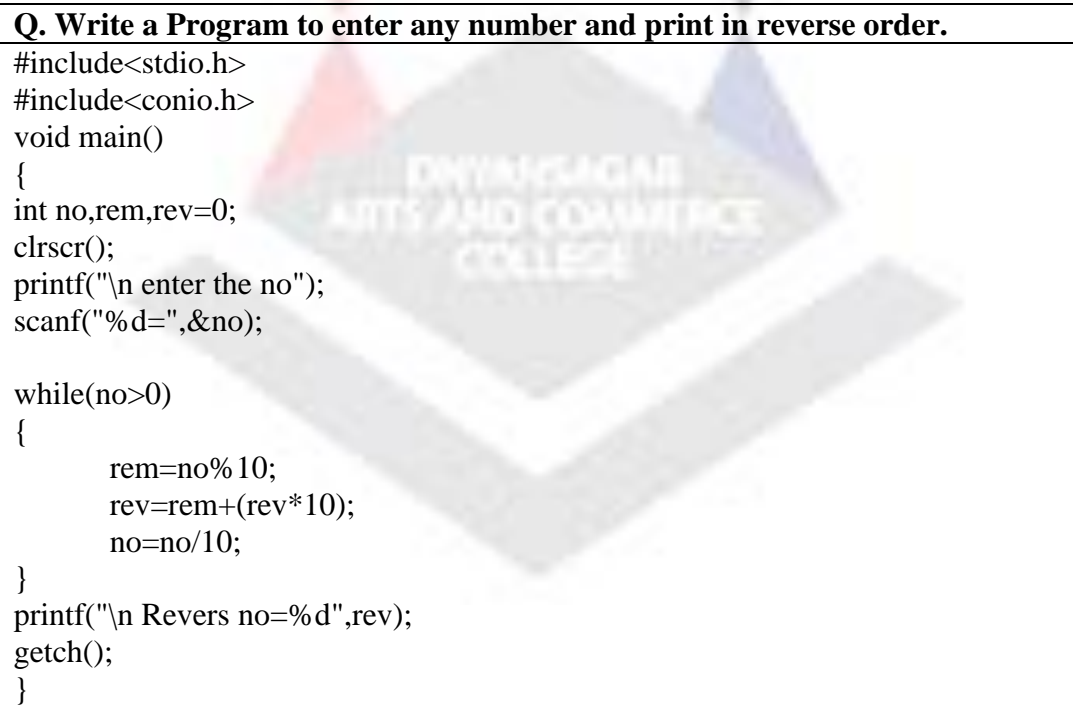

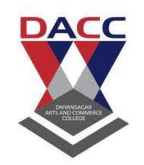

Subject : C Language (sub code CA-103 CBCS 2019 Pattern ) Class : F.Y. BBA(CA)

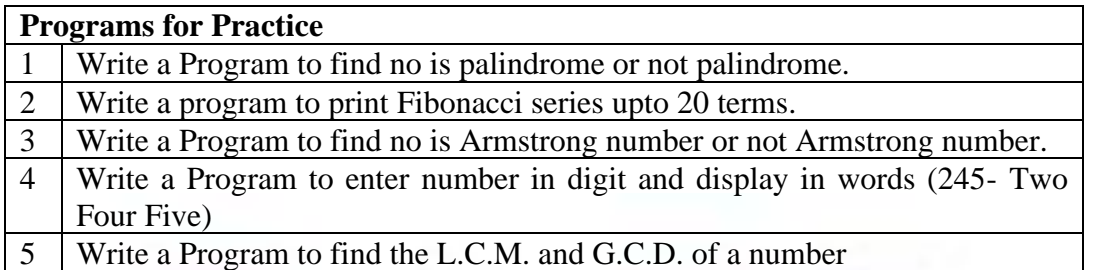

# **Program on do- while loop**

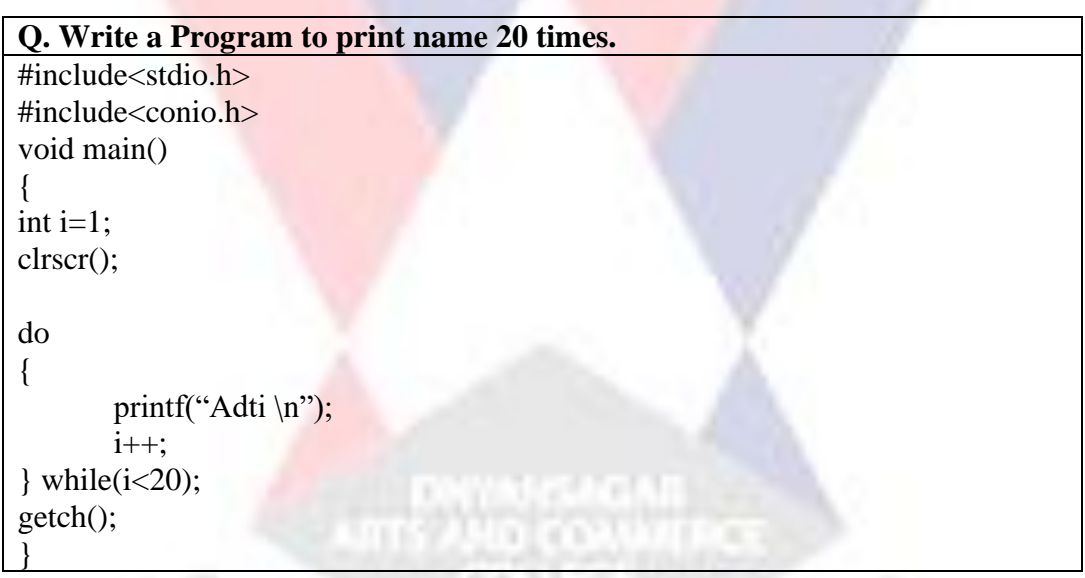

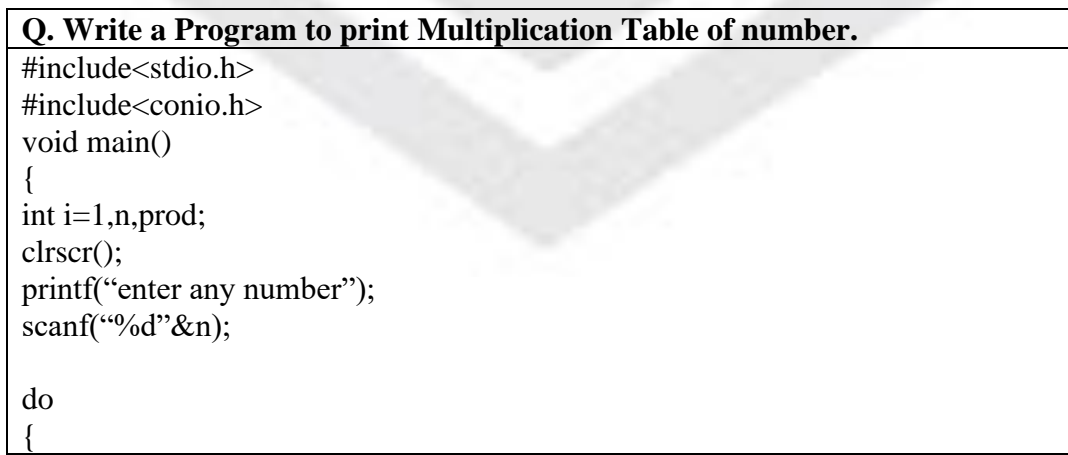

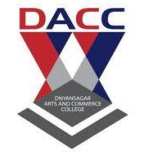

#### **Subject : C Language (sub code CA-103 CBCS 2019 Pattern ) Class : F.Y. BBA(CA)**

```
prod=n*i;
                       printf("\n\%d",prod);
                       i++;
                } while(i<10);
                getch();
                }
Program on For loop 
                Q. Write a Program to find factorial of number.
                #include<stdio.h>
                #include<conio.h>
                void main()
                {
               int i,n,fact=1;
                clrscr();
                printf("\n enter a number");
                scanf("%d",&n);
                for(i=1;i<=n;i++){
                       fact=fact*i;
                }
                printf(" \in factorial=%d", fact);
                getch();
                }
```
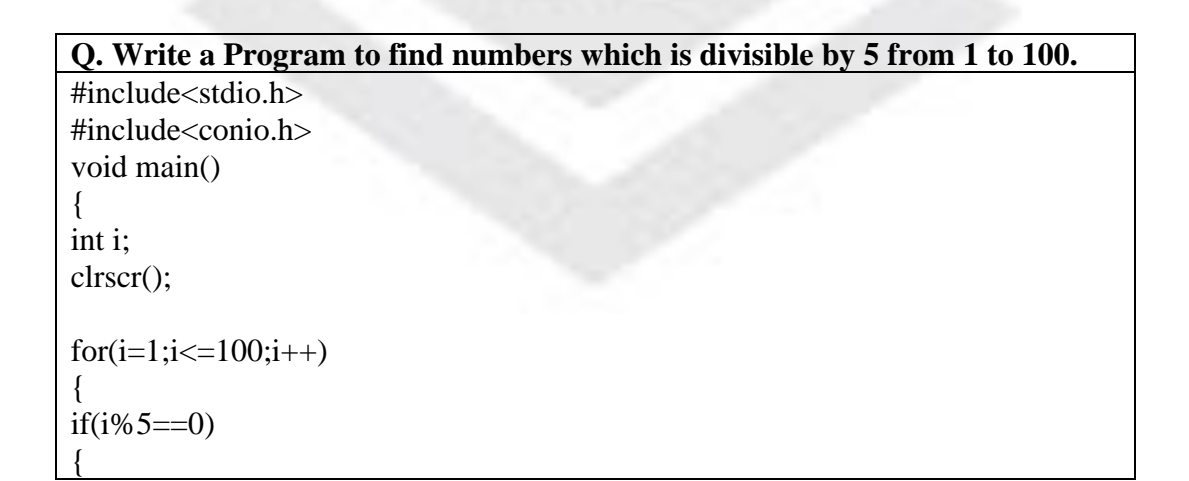

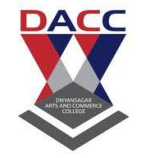

**Subject : C Language (sub code CA-103 CBCS 2019 Pattern ) Class : F.Y. BBA(CA)**

```
printf("\n\%d",i);
}
}
getch();
}
Q. Write a Program to find number prime or not.
#include<stdio.h>
#include<conio.h>
void main()
{
int i,n,prime=1;
clrscr();
printf("\n enter any no");
scanf("%d",&n);
for(i=2;i\leq n;i++){
if(n\%i==0){
       prime=0;
       break;
}
}
if(prime==0)
{
       printf(" no is not prime ");
}
else
{
       printf("no is prime");
}
getch();
}
```
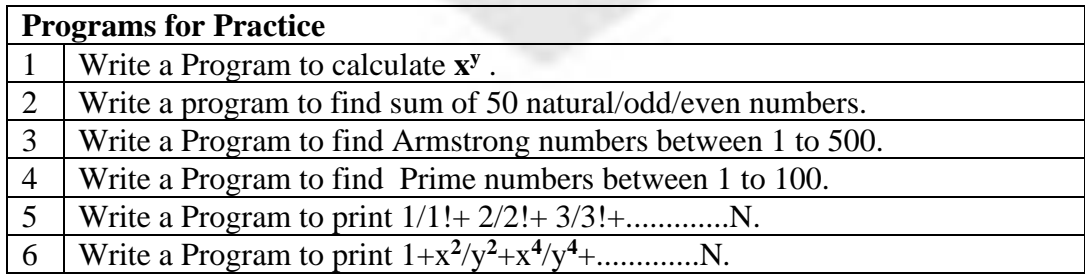

**Prof . S. B. Potadar www.dacc.edu.in**

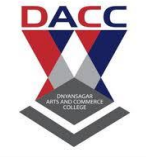

**Subject : C Language (sub code CA-103 CBCS 2019 Pattern ) Class : F.Y. BBA(CA)**

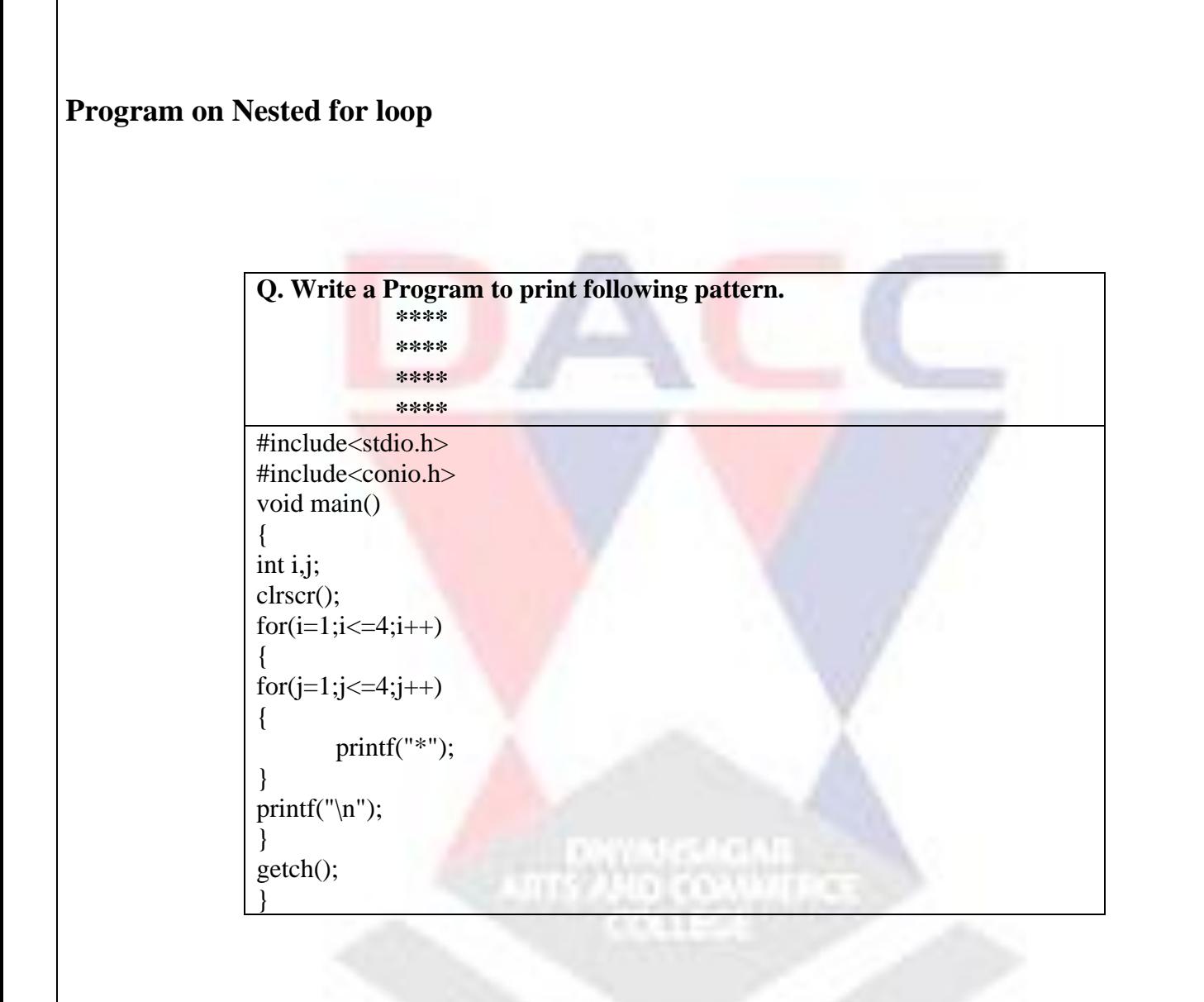

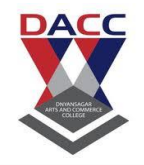

## Subject : C Language (sub code CA-103 CBCS 2019 Pattern ) Class : F.Y. BBA(CA)

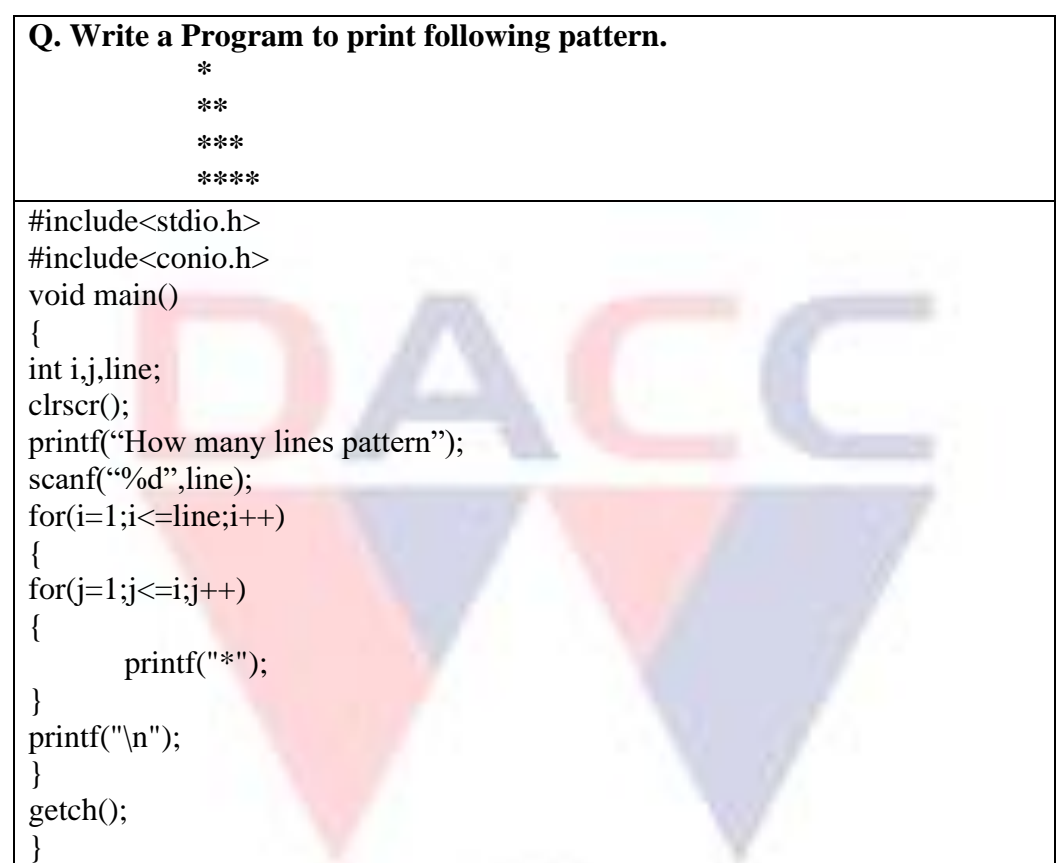

**ARTS AND CONNERCE** 

## **Jump Statements**

- break statement
- continue statement
- goto statement
- exit

### **break statement**

**Prof . S. B. Potadar www.dacc.edu.in**

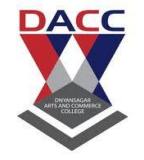

#### **Subject : C Language (sub code CA-103 CBCS 2019 Pattern ) Class : F.Y. BBA(CA)**

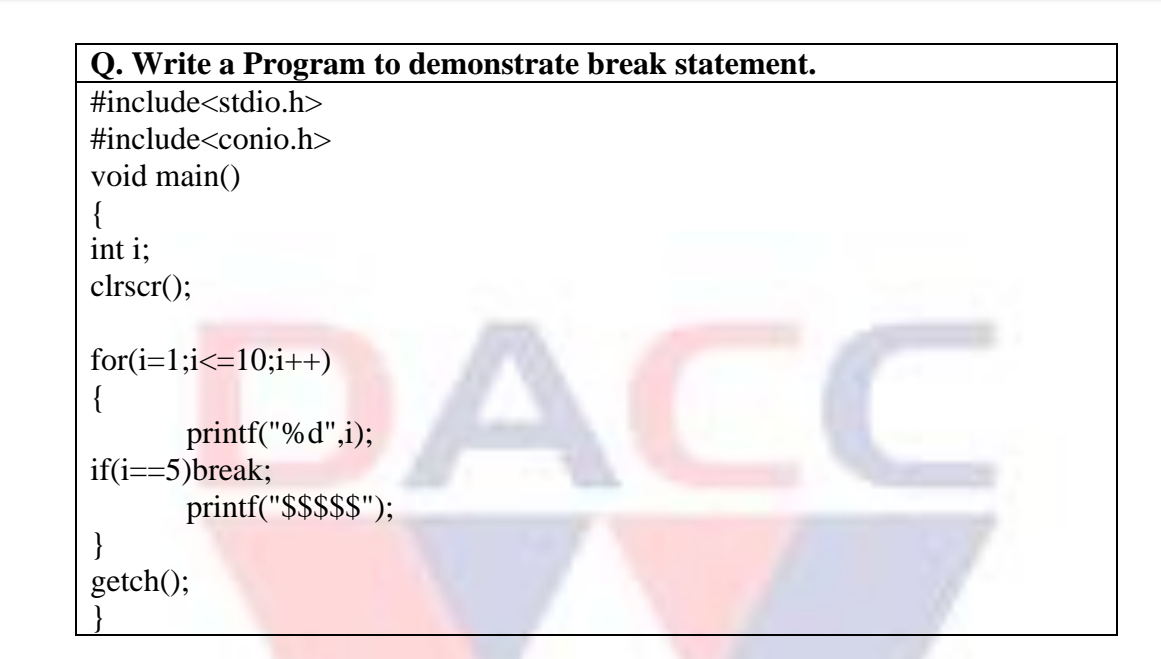

#### **continue statement**

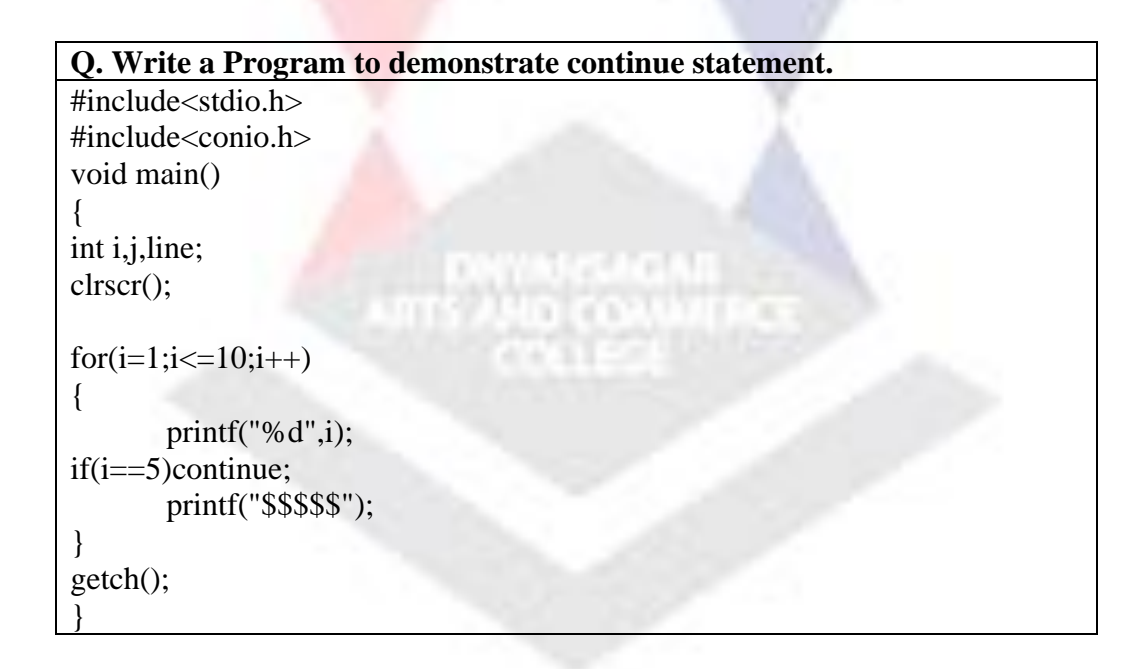

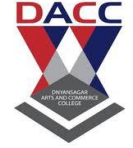

**Subject : C Language (sub code CA-103 CBCS 2019 Pattern ) Class : F.Y. BBA(CA)**

#### **goto statement**

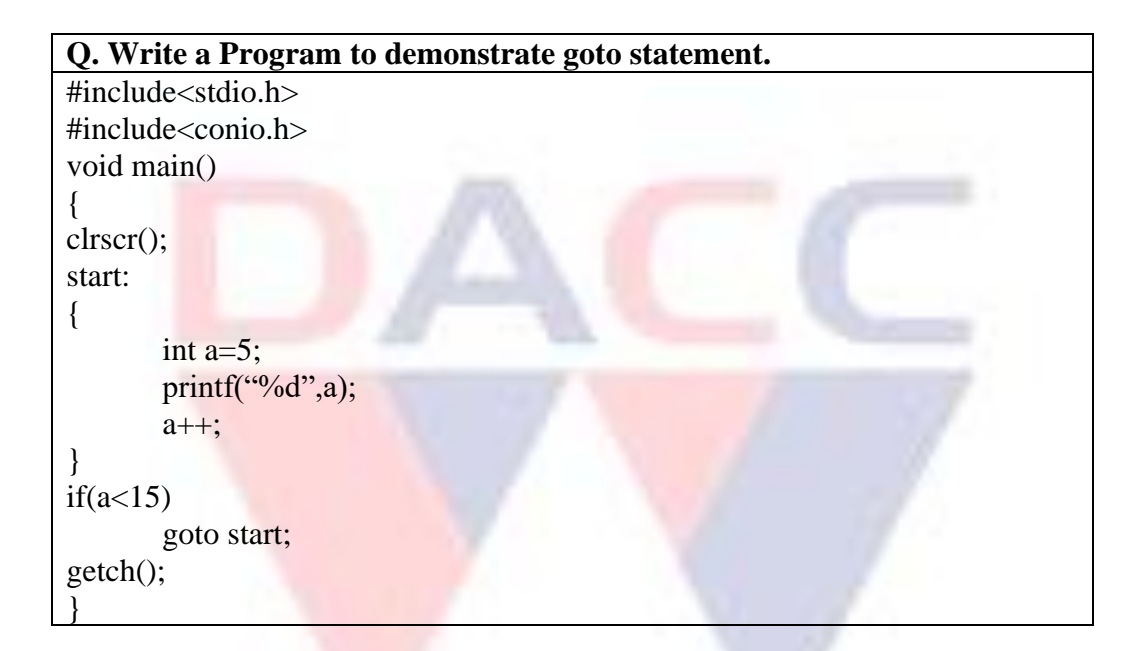

DAVING AGAIL

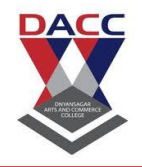

**Subject : C Language (sub code CA-103 CBCS 2019 Pattern ) Class : F.Y. BBA(CA)**

### **UNIT 5: Arrays and Strings**

## **Introduction**

The fundamental data types namely int, float, char etc. are very useful but variable of these data type can be stored only one value at a time. So they can handle limited amount of data. In many applications we need to handle large volume of data for that we have to need powerful data types that would facilitate efficient storing, accessing and manipulation of data items.

C supports derived data type known as Array.

## **Definition**

An array is collection of data items of the same data type An array is fixed-size sequenced collection of elements of the same data type. An array is also called as Subscripted Variables

## **Features of Array**

- 1) An array is a collection of similar elements.
- 2) The location of array is the location of its first element.
- 3) The first element in array is numbered zero so the last element is less than the size of array.
- 4) The length of array is the number of its elements in array.
- 5) The type of an array is the data type of its element.
- 6) An array is known as subscripted variable.
- 7) Before using array it's type and dimension must be declared.

## **Introduction to One- Dimensional Array**

### **Definition**

A list of items can be given one variable name using only one subscript and such a variable is called a single subscripted or single Dimension Array.

**ATS AND COAMFRON** 

### **Syntax**

data type arrayname[size];

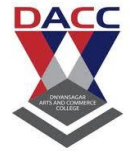

**Subject : C Language (sub code CA-103 CBCS 2019 Pattern ) Class : F.Y. BBA(CA)**

#### **Example**

int rollno[3]; float marks[5]; char name[30];

> 0 1 2 100 101 102 1340 1342 1344 ----- Memory Address

Array elements are always stored in contiguous memory locations and since the data type int occupies 2 bytes of memory, each element will be allocated 2 bytes.

#### **Declaration**

We can declare array in the same way the ordinary variable.

### **Syntax**

data type arrayname[size];

### **Example**

int rollno[5]; int rollno[ ]; float num[5];

#### **Initialization**

We can initialise elements of array in the same way the ordinary variable.

#### **Syntax**

data type arrayname[size]={list of values};

#### **Example**

int rollno $[5] = \{1,2,3,4,5\};$ int rollno $[$ ]={1,2,3,4,5}; float num[5]= $\{2.5, 7.2, 9.2, 6.2, 3.3\}$ ;

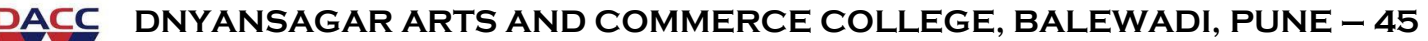

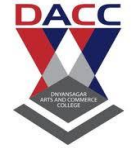

### **Subject : C Language (sub code CA-103 CBCS 2019 Pattern ) Class : F.Y. BBA(CA)**

### **Accessing and displaying array elements**

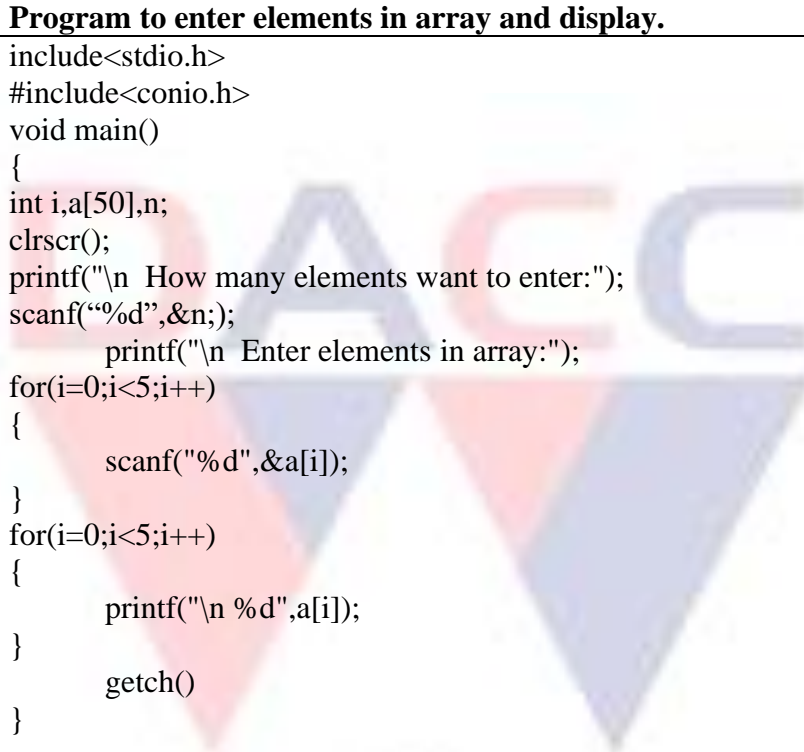

## **Introduction to Two-Dimensional Array**

### **Definition**

An array whose elements are specified by more than one subscript is known as multi dimension array (also called Matrix)

## **Declaration**

#### **Syntax**

data type arrayname[row size][column size];

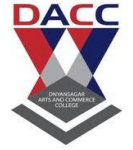

**Subject : C Language (sub code CA-103 CBCS 2019 Pattern ) Class : F.Y. BBA(CA)**

## **Example**

int student[5][2];

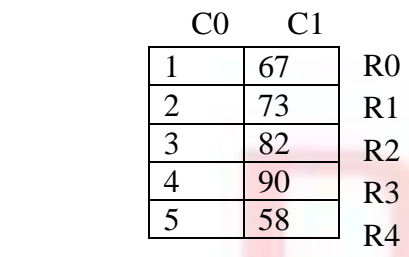

char name [4][10];

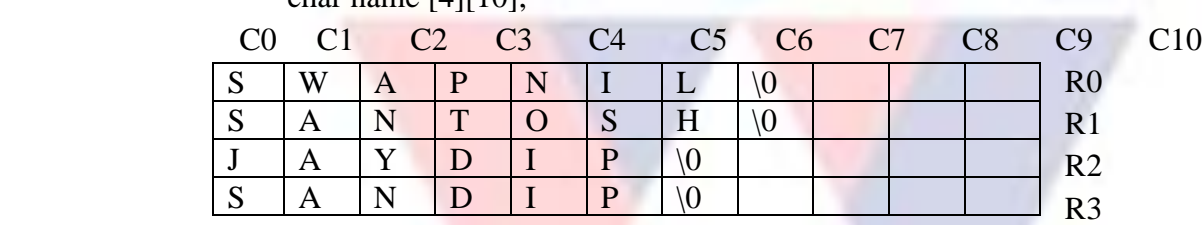

### **Initialisation Array**

int number[3][4]={8,12,25,37,42,52,68,79,81,92,100,102};

char city[5][10]={"Mumbai","Punei","Satara","Kolhapur","Sangli"};

# **Accessing and displaying Array elements**

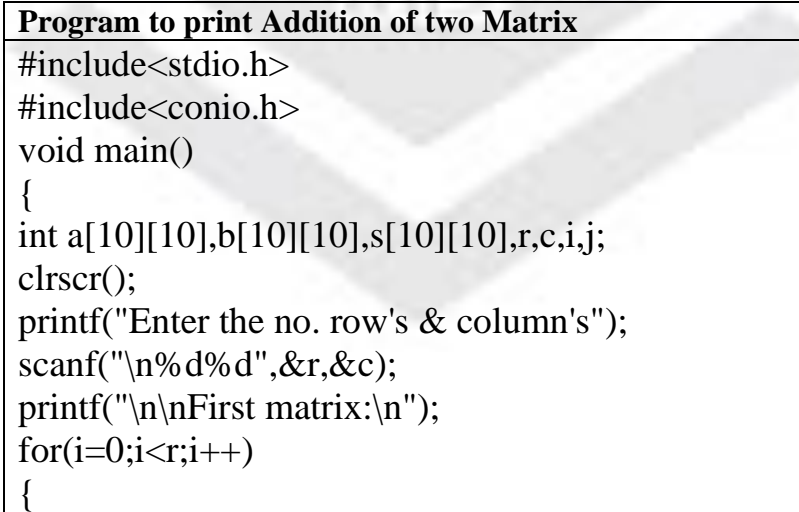

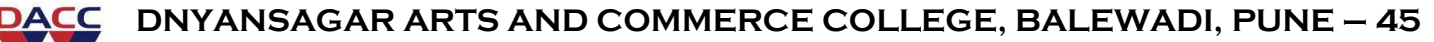

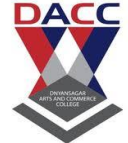

### **Subject : C Language (sub code CA-103 CBCS 2019 Pattern ) Class : F.Y. BBA(CA)**

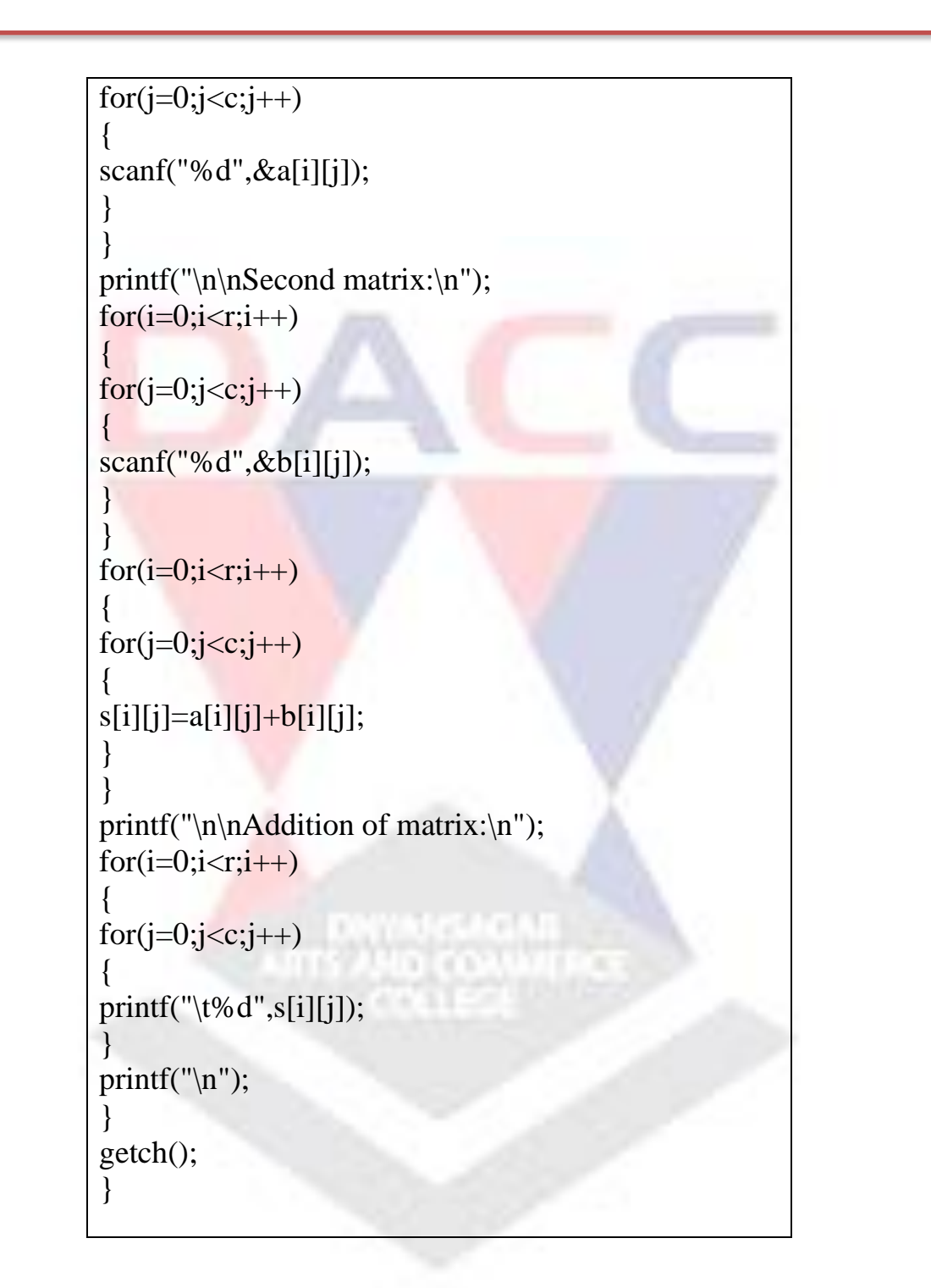

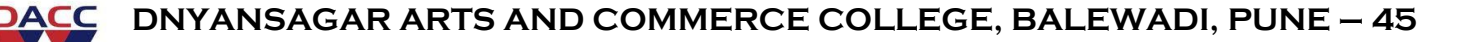

**Subject : C Language (sub code CA-103 CBCS 2019 Pattern ) Class : F.Y. BBA(CA)**

### **Introduction to Strings**

## **Definition**

In C character string simply treats as array character. The size in a character string represents the maximum number of characters that the string can hold.

### **Declaration**

char name<sup>[10]</sup>;

It declares the name as a character array (string) variable that can hold a maximum 10 characters. Each character of the string is treated as an element of the array name and is stored in the memory as follows.

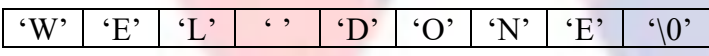

A Character string terminates with an additional null character. Thus the element in name<sup>[10]</sup> holds the null character '\0'. When declaring character arrays, we must allow one extra element space for the null terminator.

### **Initialization**

We can initialise string in array the same way as the ordinary variable.

#### **Syntax**

data type arrayname[size]={list of values};

### **Example**

char name[5]= $\{s', w', a', p', n', i', l', \langle 0' \};$ char name[]="siddhi"; char name  $[5]=\{'P'\};$ char \*colour[]={"Red","Green","Blue","Yellow"};

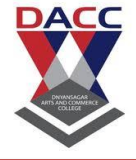

Subject : C Language (sub code CA-103 CBCS 2019 Pattern ) Class : F.Y. BBA(CA)

## **Standard Library Function**

The C library support large number of string manipulation functions in the header files <string.h> that can be used to carry out many string manipulation functions.

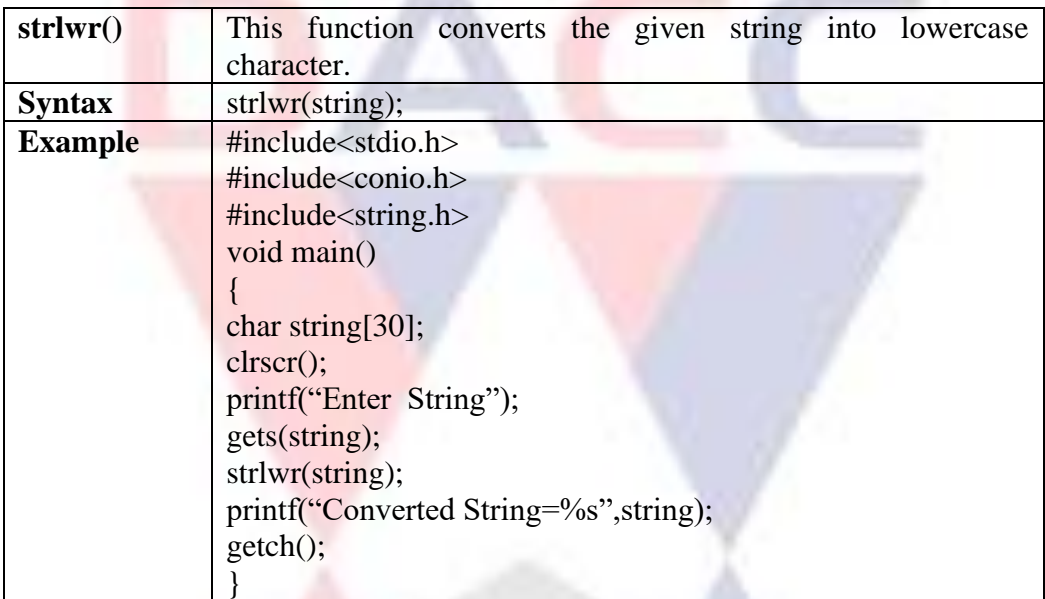

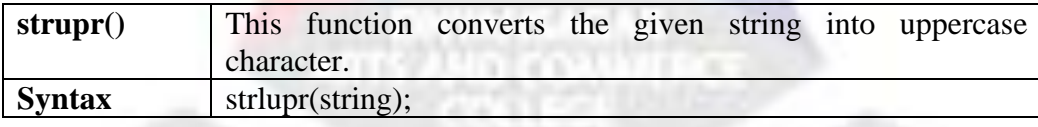

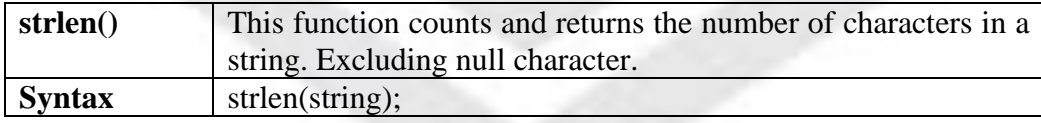

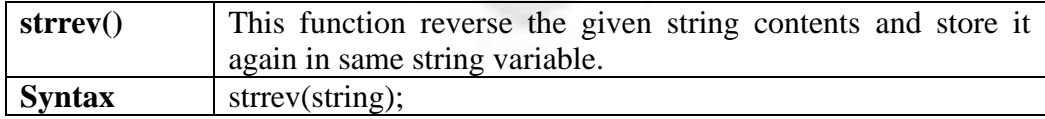

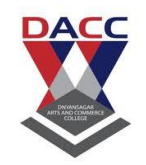

#### Subject : C Language (sub code CA-103 CBCS 2019 Pattern ) Class : F.Y. BBA(CA)

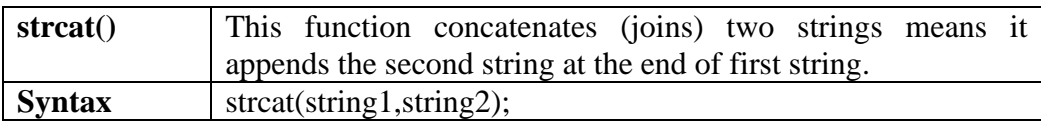

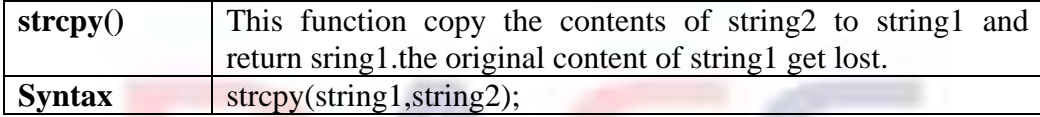

 $\blacksquare$ 

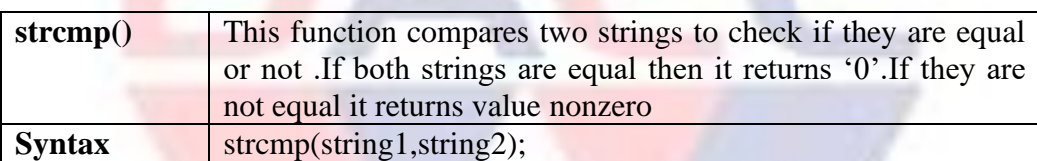

**Denaucas)**<br>UNITED CONVIRGE

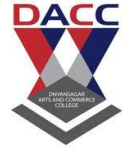

**Subject : C Language (sub code CA-103 CBCS 2019 Pattern ) Class : F.Y. BBA(CA)**

## **UNIT 6: Functions**

## **Introduction**

Function is a group of statement which are used to performing specific task.

Every 'C' program is the collection of function. We can avoid read and write same code over and over by using function.

## **Purpose of Function**

- 1. Modular or Structured programming can be done by use of function.
- 2. Troubleshooting and debugging become easier in structured programming.
- 3. Individual functions can be easily built and tested.
- 4. Program development becomes easy.
- 5. It is easier to understand the program logic.

6. A repetitive task can be put into a function that can be called whenever required. This reduces the size of program.

- **Function Declaration**
- **Function Definition**
- **Calling Function**

## **Function Definition**

It is self contained block of statement.

{

}

#### **Syntax**

return data type function name(argument list)

Block of Code;

### **Function Declaration**

To declare a function following three things required.

- 1. Name of function
- 2. Return Data type(Optional/Default int)
- 3. The number and types and arguments(parameters) that will be passed to functions.

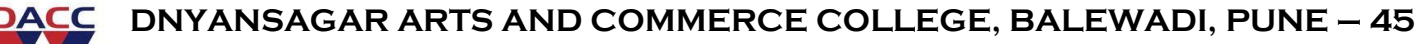

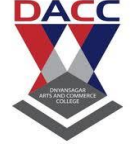

**Subject : C Language (sub code CA-103 CBCS 2019 Pattern ) Class : F.Y. BBA(CA)**

### **Syntax**

return data type function name(argument list)

### **Example**

int sum(int a,int b,int c);

sum(int,int,int);

Here sum is function accepting three integers and returning as integer.

### **Function call**

Any function can be called simply using it's name and arguments in statement.

#### **Syntax**

function name(argument list)

### **Example**

message(); sum(int,int);

## **Types of Functions**

There are two types of functions in C

1. Library functions/Predefined functions

2. User Defined functions

## **1. Library / Predefined functions**

The Library / Predefined functions are prewritten, compiled and placed in libraries they come along with the compiler.

To use a library functions in a program it's corresponding header file must be included in program.

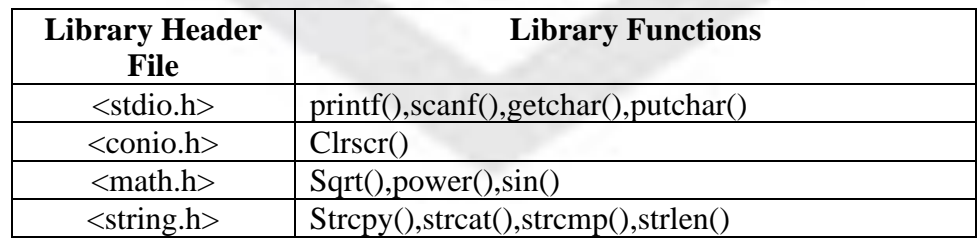

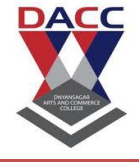

**Subject : C Language (sub code CA-103 CBCS 2019 Pattern ) Class : F.Y. BBA(CA)**

### **2. User defined functions**

User defined functions are written by user and the user has freedom to choose the name, arguments (number and type) and return data type of function.

While creating user defined type function three factors are important

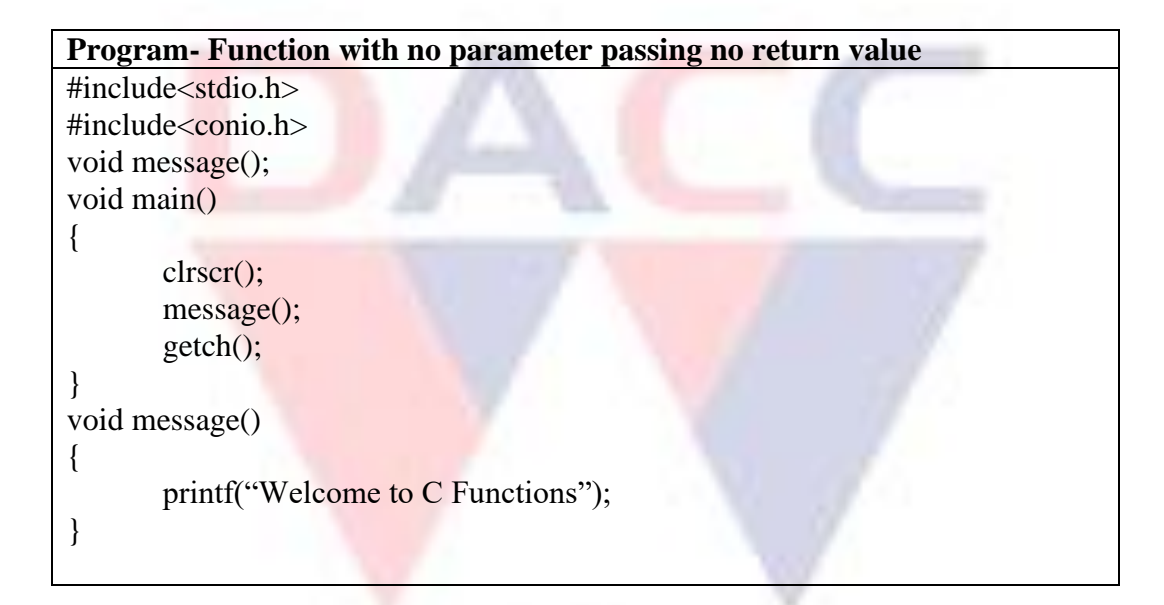

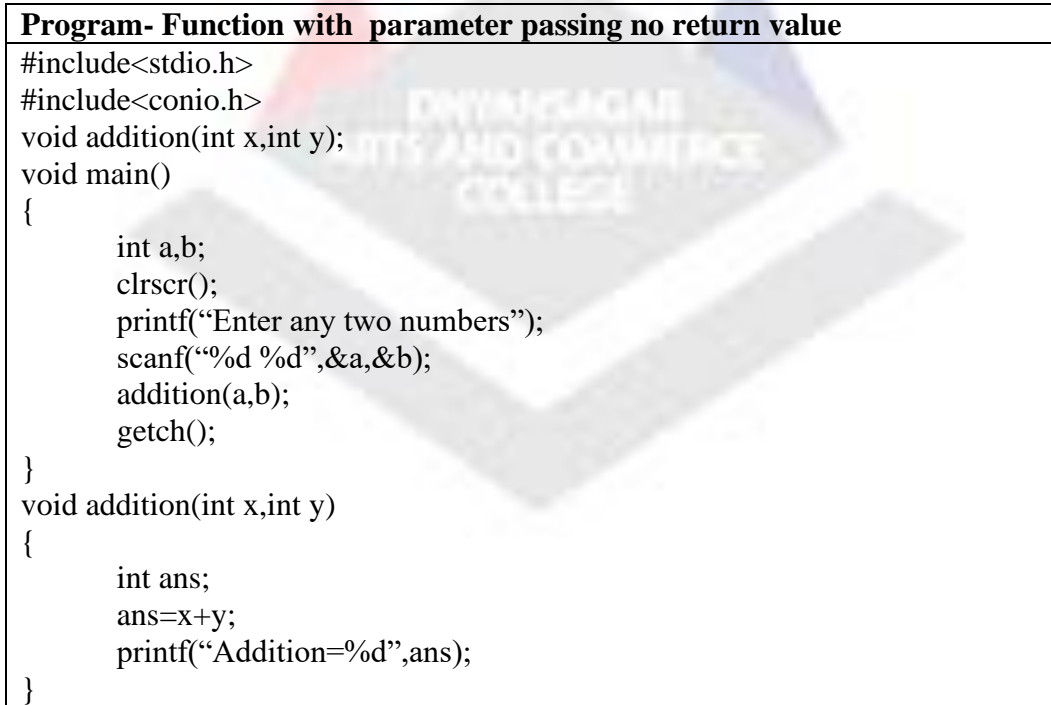

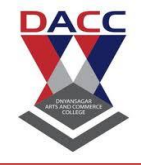

**Subject : C Language (sub code CA-103 CBCS 2019 Pattern ) Class : F.Y. BBA(CA)**

#### **Call by value & Call by Reference**

There are two ways to pass arguments(parameters) to a function:

- 1. Passing arguments by value(Call by value)
- 2. Passing arguments by address or pointes(Call by reference)

### **1. Call By Value**

- $\triangleright$  In this method, the contents of the arguments in the calling functions are not changed, even if they are changed in the called function.
- ➢ The contents of the actual parameters get copied into the corresponding formal parameters.

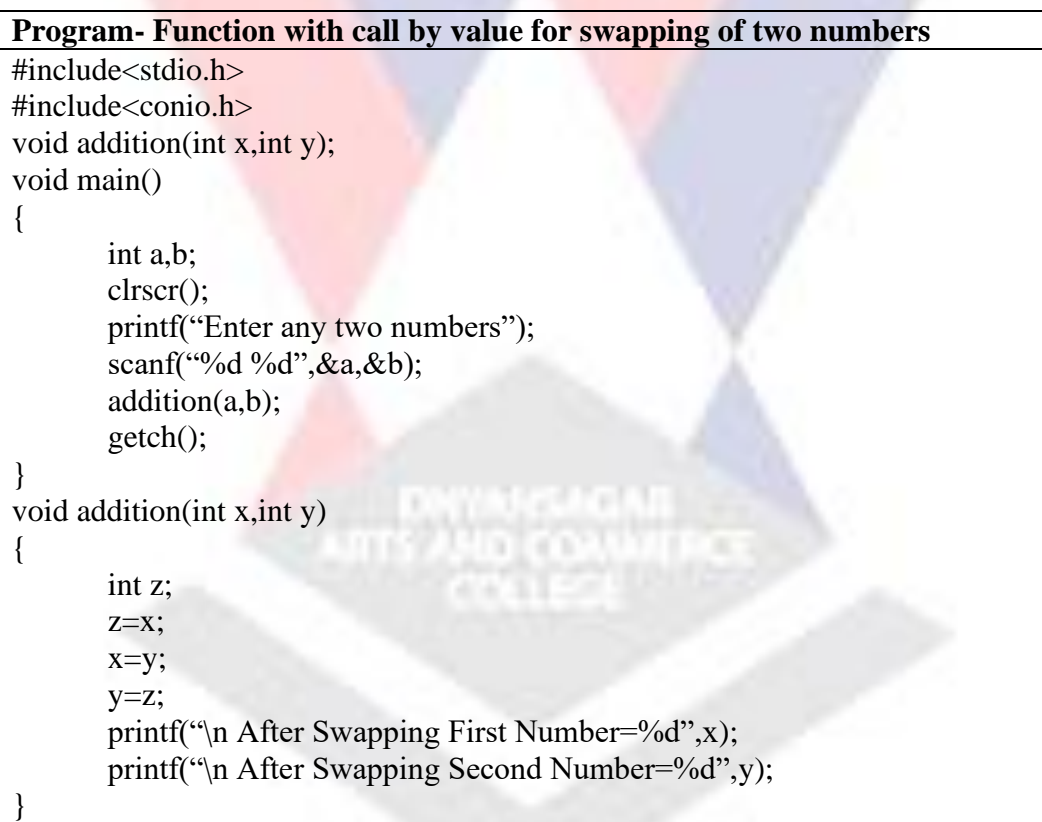

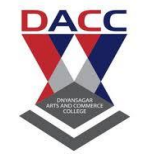

**Subject : C Language (sub code CA-103 CBCS 2019 Pattern ) Class : F.Y. BBA(CA)**

#### **2. Call By Reference**

- $\triangleright$  In this method, the contents of the arguments in the calling functions get changed i.e. original values are changed.
- ➢ Instead of passing the value of variable, we can pass the memory address of the variable to the function. This is called as Call by reference.

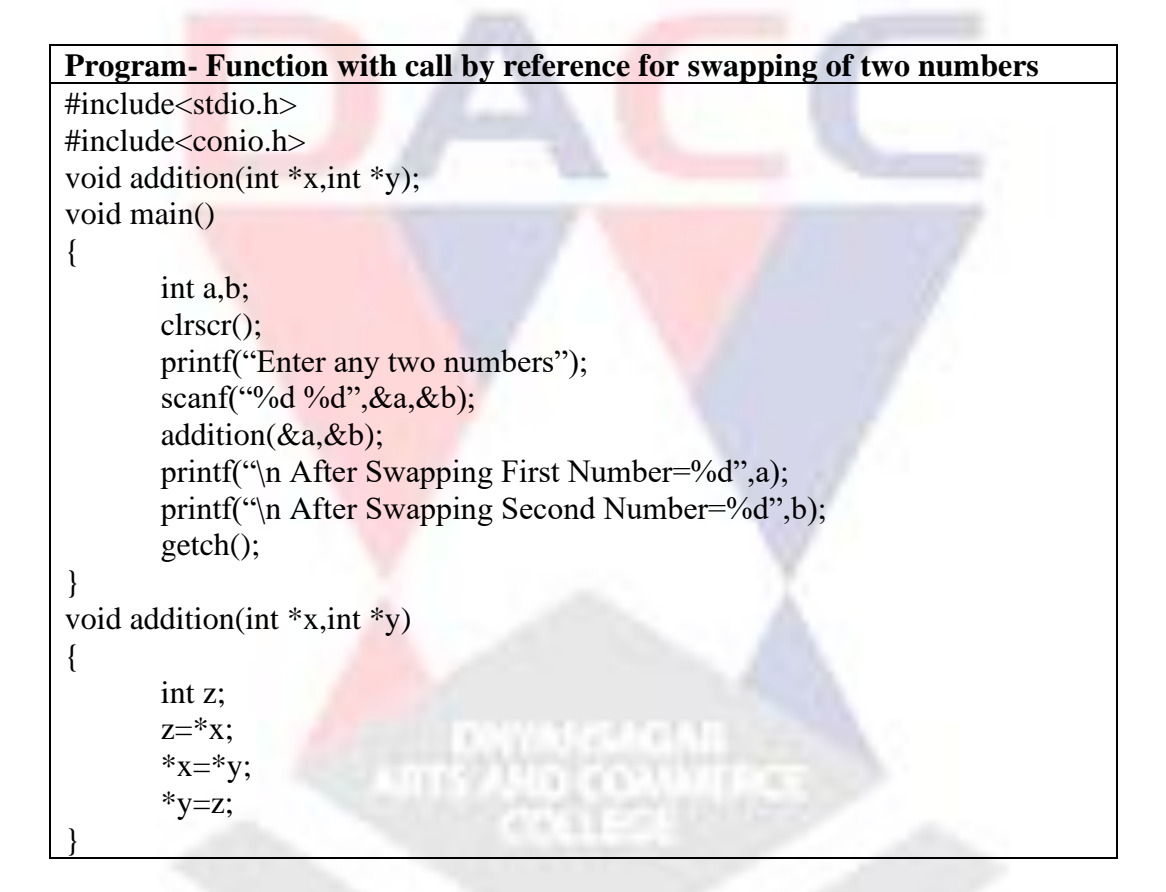

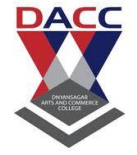

**Subject : C Language (sub code CA-103 CBCS 2019 Pattern ) Class : F.Y. BBA(CA)**

### **UNIT 7: Introduction to Pointer**

### **Introduction to Pointer**

#### **Definition**

Pointers are the variables which holds the addresses of other variable within the memory.

A pointer is a variable that represents the location of a variable or an array element.

Pointer variables are denoted by '\* ptr'. Pointers are the derived data types.

A pointer is used for creating data structure such as linked list trees, graphs etc.

Two pointer variable can not be added. Pointer variable can not be multiplied by constant. The value can not be assigned to an arbitrary address  $&p=10$  is illegal.

### **Declaration**

Pointer are declared in the same way as any other variable but it is preceded with '\*' in declaration.

int \*p;

float \*p;

char \*p;

### **Initialization**

The process of assigning the address of a variable to a pointer variable is known as initialisation of pointer . Use of addressof  $(\&)$  operator as a prefix to the variable name assigns its address to the pointer.

int \*p;

 $P=\&a$ :

We can also initialise pointer with value null or zero

int  $*_{p}$  = NULL;

int  $\text{*p=0}$ ;

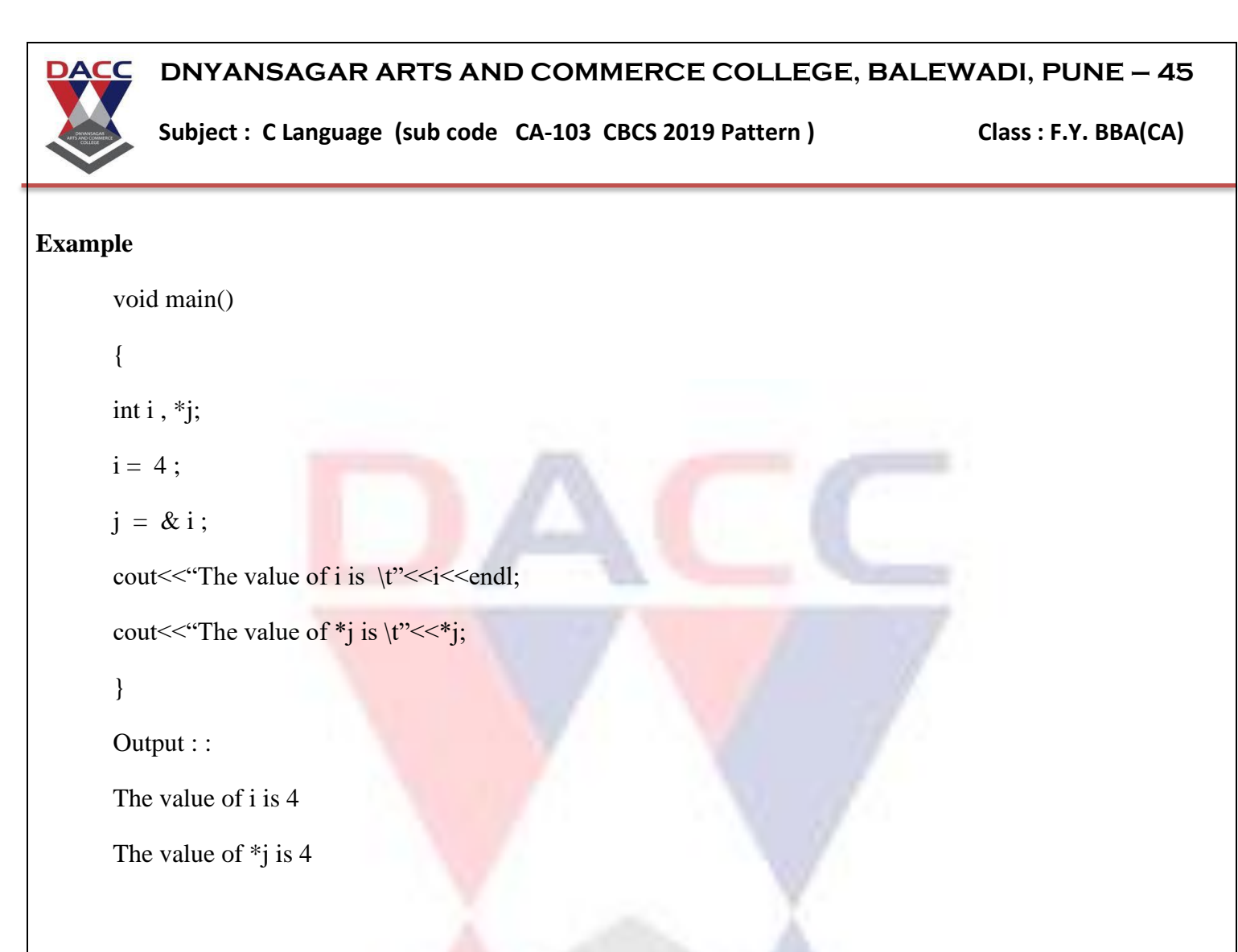

## **Dynamic Memory Allocation**

The process of allocating memory at run time is known as dynamic memory allocation. There are four library functions known as Memory management function that can be used for allocating and freeing memory during program execution.

### **1. malloc ()**

It allocates request size of memory bytes and returns a pointer to the first byte of the allocated space.

#### **Syntax**

```
ptr=(cast type*)malloc(byte size);
```

```
ptr=(char*)malloc(10);
```
Allocates 10 bytes of memory to the pointer ptr of type char.

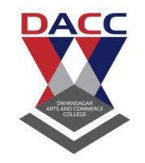

**Subject : C Language (sub code CA-103 CBCS 2019 Pattern ) Class : F.Y. BBA(CA)**

## **2. calloc ()**

It allocates memory for an array element. The main difference in between calloc() and malloc() is that memory allocated by malloc() contains garbage value while calloc() contains all zero.

#### **Syntax**

ptr=(cast type\*)calloc(n,element size);

## **3. realloc ()**

It changes the size of previously dynamically allocated memory . realloc() takes two arguments . The first is the pointer referencing the memory. The second is the total number of bytes that are to be reallocated.

1 Y T

#### **Syntax**

ptr=realloc(ptr,new size);

### **4. free ()**

It frees previously allocated memory.

#### **Syntax**

free(ptr);

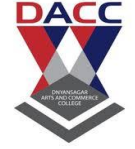

**Subject : C Language (sub code CA-103 CBCS 2019 Pattern ) Class : F.Y. BBA(CA)**

## **UNIT 8: Structure**

#### **Introduction to Structure**

Structure are derived data types. We make use of structure to represent a collection of data items of different types. Structure are useful for handling logically related data items.

### **Example**

The personal data of people like name, address, phoneno. etc. The data of students like rollno, names, marks and grade etc.

## **Definition**

A structure contains a number of data types grouped together. The data type can be smaller or of different types.

**UTTS AND COAMATE** 

# **The general form of a structure definition is**

```
struct structname
    {
        Datatype member1;
       Datatype member2;
       ------------
       ------------
```
};

## **Example**

```
The structure to represent the student information is
       struct student
            {
               int rollno;
               charname[40];
               float percentage;
           };
```
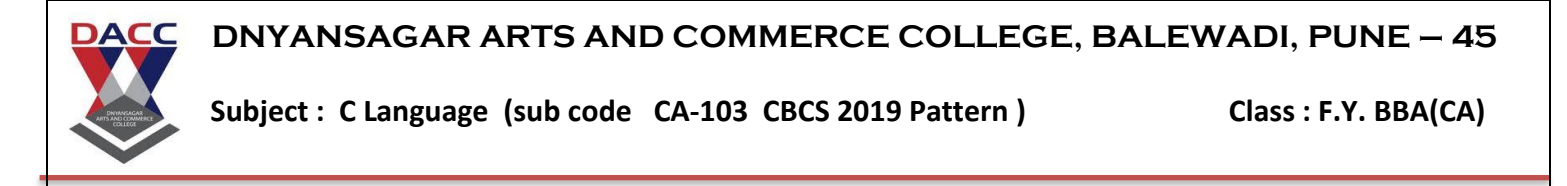

Here the keyword struct declares the structure with the name student.

The structure students declared to consist of three fields the rollno, name and percentage. These fields are called as structure members or structure elements. once you have defined this structure data type you can declare one or more variables to be of that type.

### **Declaration**

```
struct student
    {
       int rollno;
       charname[40];
```
float percentage;

```
\{s1, s2, s3\};
```
#### **OR**

struct student s1,s2,s3;

## **Initializing Structure**

```
Structure variables can be initialised at the time of declaration as follows.
       struct student
           {
              int rollno;
              charname[40];
                                               Очо солит
              float percentage;
           };
       struct student s1 = \{101, "Jaydip", 87.25\};struct student s2={102,"Aditya",90.57};
```
## **Accessing Structure Members**

We make use of dot  $( . )$  operator to access structure element.

```
for e.g.
```
s1.name;

s2.percentage;

## **Structure Operations**

**Prof . S. B. Potadar www.dacc.edu.in**

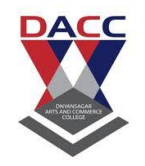

Subject : C Language (sub code CA-103 CBCS 2019 Pattern ) Class : F.Y. BBA(CA)

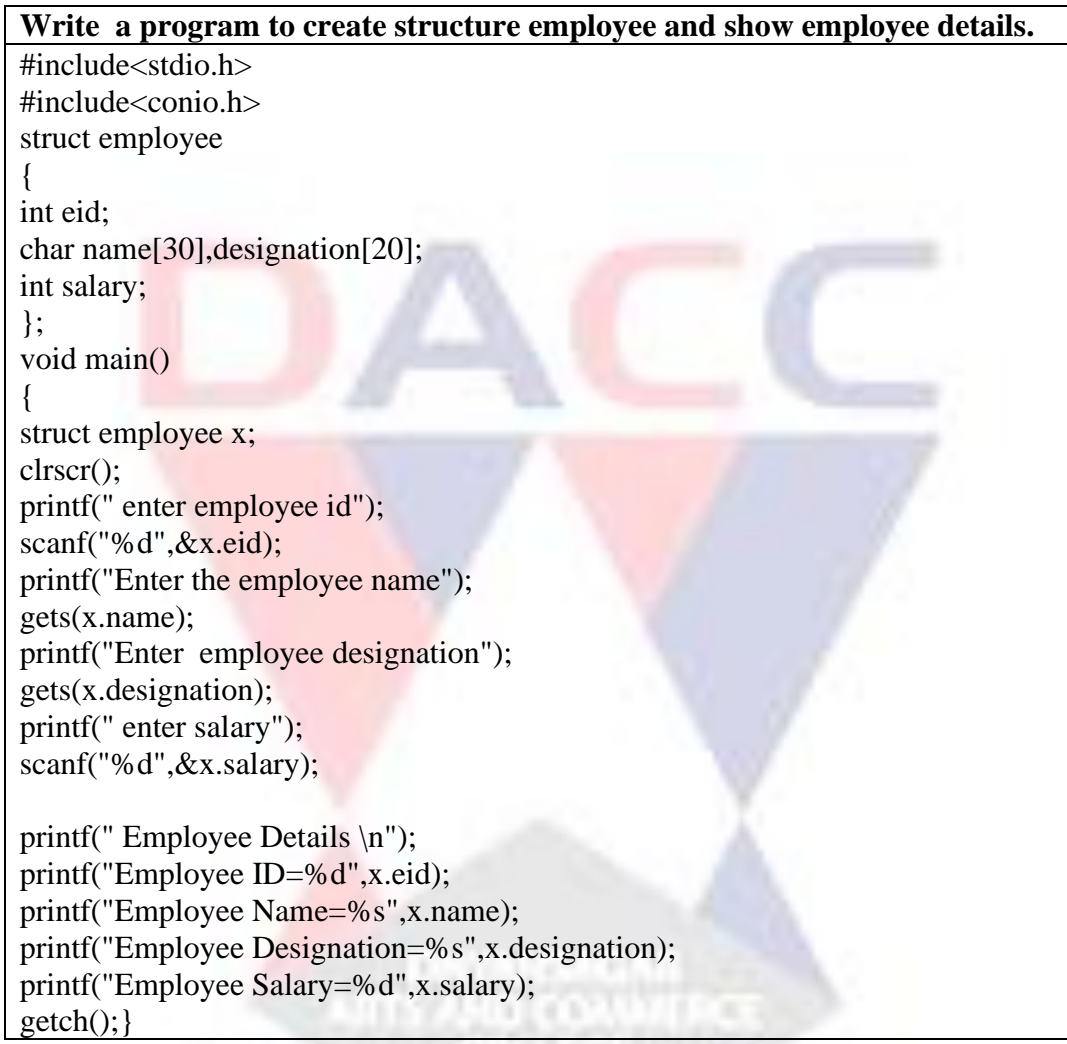
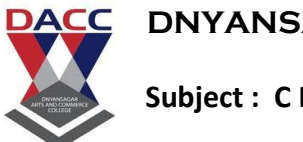

**Subject : C Language (sub code CA-103 CBCS 2019 Pattern ) Class : F.Y. BBA(CA)**

## **Array of Structure**

When a variable of structure is declared as array type then it is called as array of structure. It is used to store same piece of information for more than one time. While accessing any member first we have to write structure variable name followed by index number followed by dot

( . ) followed by member name.

### **Synatax**

```
struct structname
```
{

 Datatype member1; Datatype member2; ------------ ------------

------------

```
 };
struct structurename variable[number];
```
# **Example**

struct student

{

```
int rollno;
charname[40];
float percentage;
```
}s1[50],s2[50];

### **OR**

struct student s1[50],s2[50];

Here we declare a structure as a array type of size 50. So we get 50 student information.

Ума солить

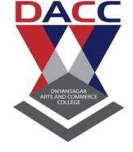

**Subject : C Language (sub code CA-103 CBCS 2019 Pattern ) Class : F.Y. BBA(CA)**

### **Nested Structure**

One structure can be nested in another structure . This means that you can have a structure within a structure. Then it is called nested structure.

# **Syntax** struct structure1 { Datatype member1; Datatype member2; ----------- struct structure2 { Datatype member1; Datatype member2; ------------  $\}$ s1;  $\}s2$ : **Example**  struct student { int rollno; charname[40]; DNYMENGAR<br>DTS AND COAMATICS struct marks { int sub1; int sub2;  $\frac{1}{2}$ s2;  $\}$ s1;

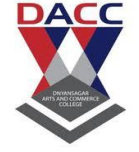

Subject : C Language (sub code CA-103 CBCS 2019 Pattern ) Class : F.Y. BBA(CA)

### **Introduction to Union**

## **Definition**

Union which are very similar to structure. It is used to group number of different variable elements. Unions are user defined data type like structure. The members of union share the same memory, only one member can be active at a time. When we store another member values, the first member values are removed from the memory and at this place, new member's values are stored. It can useful as they efficiently use computer's memory. The size of union is equal to the maximum size occupied by its member.

It is used when we have to process each member sequentially .To declare a union keyword Union is used.

## **Declaration**

```
union unionname
    {
        Datatype member1;
       Datatype member2;
        ------------
        ------------
        ------------
    };
```
# **Example**

```
The union to represent the student information is
       union student
```

```
int rollno;
charname[40];
float percentage;
```
};

{

Here the keyword union declares the union with the name student.

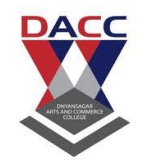

**Subject : C Language (sub code CA-103 CBCS 2019 Pattern ) Class : F.Y. BBA(CA)**

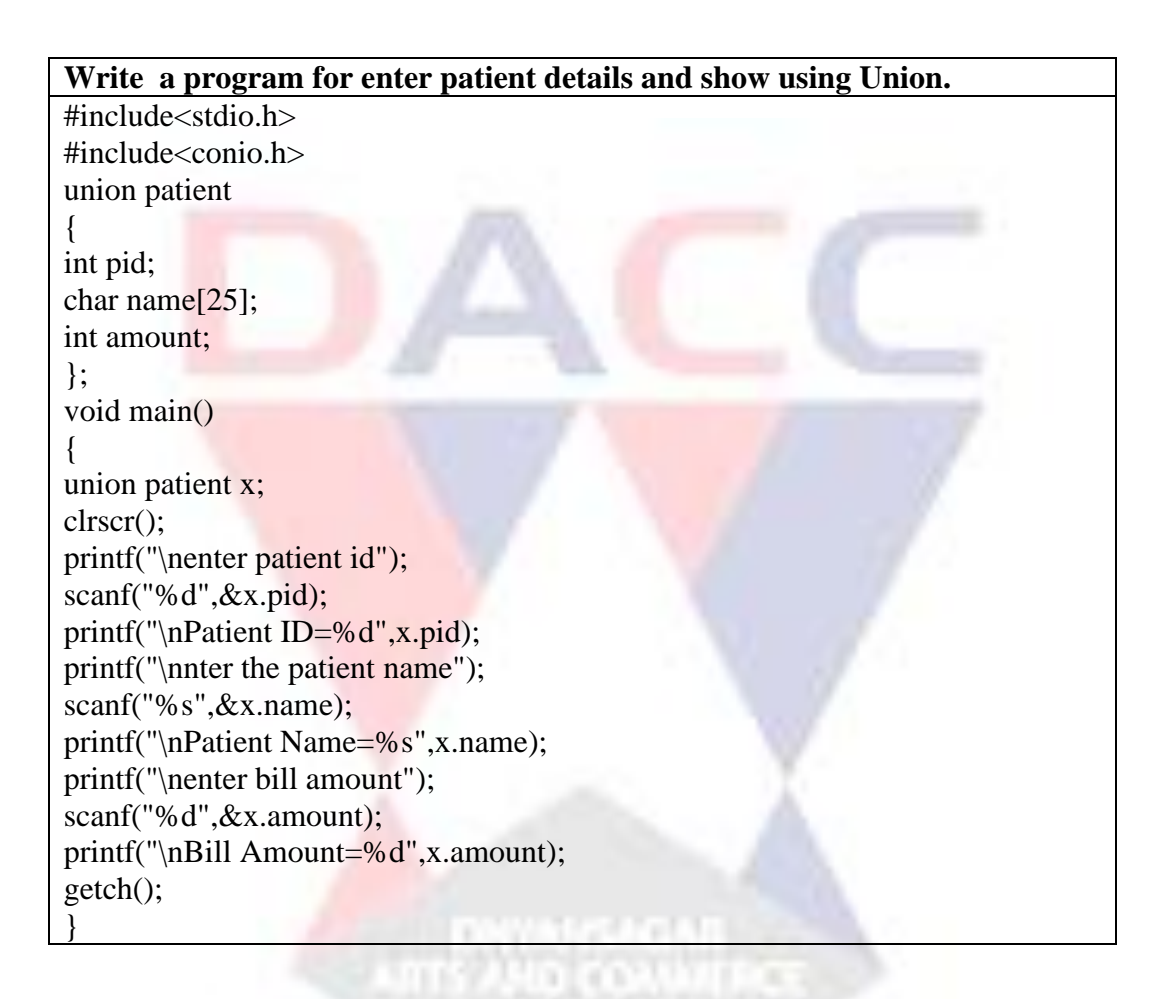

43 X X

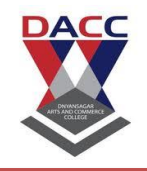

Subject : C Language (sub code CA-103 CBCS 2019 Pattern ) Class : F.Y. BBA(CA)

#### **Differentiate between Structure and Union**

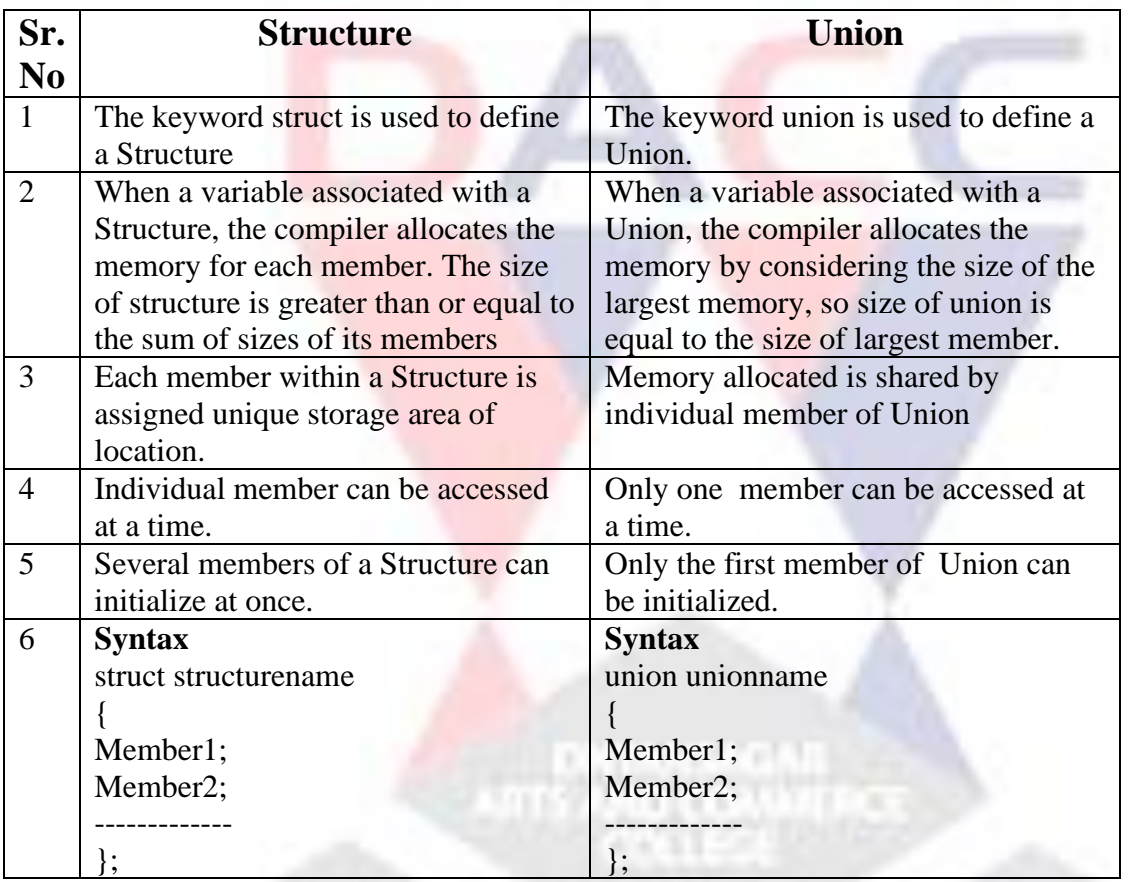